## Parallel Haskell on MultiCores and Clusters (part of Advanced Development Techniques)

Hans-Wolfgang Loidl

School of Mathematical and Computer Sciences Heriot-Watt University, Edinburgh (presented at the University of Milan)

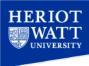

- Haskell Introduction Haskell Characteristics
- Values and Types Functions
- Type Classes and Overloading
- Example: Cesar Cipher
- Parallel Programming Overview
  - Trends in Parallel Hardware Parallel Programming Models
  - Parallel Programming Example
  - GpH Parallelism in a side-effect free language
  - GpH Concepts and Primitives
  - Evaluation Strategies
  - Parallel Performance Tuning
  - Further Reading & Deeper Hacking
  - Case study: Parallel Matrix Multiplication
  - Advanced GpH Programming
    - Advanced Strategies
    - Further Reading & Deeper Hacking
    - Dataflow Parallelism: The Par Monad
    - Patterns
    - Example
    - Further Reading & Deeper Hacking
    - Skeletons
    - Overview
    - Implementing Skeletons
    - More Implementations
    - The Map/Reduce Skeleton
    - Eden: a skeleton programming language
  - Further Reading & Deeper Hacking

# Part 1. Haskell Introduction

GpH (Glasgow Parallel Haskell) is a conservative extension to the purely-functional, non-strict language Haskell.

Thus, GpH provides all the of the advanced features inherited from Haskell:

- Sophisticated polymorphic type system, with type inference
- Pattern matching
- Higher-order functions
- Data abstraction
- Garbage-collected storage management

Most relevant for parallel execution is *referential transparency*:

The only thing that matters about an expression is its value, and any subexpression can be replaced by any other equal in value. [Stoy, 1977]

## Consequences of Referential Transparency

#### Equational reasoning:

- Proofs of correctness are much easier than reasoning about state as in procedural languages.
- Used to *transform* programs, e.g. to transform simple specifications into efficient programs.

#### Freedom from execution order:

- Meaning of program is not dependent on execution order.
- Lazy evaluation: an expression is only evaluated when, and if, it is needed.
- Parallel/distributed evaluation. Often there are many expressions that can be evaluated at a time, because we know that the order of evaluation doesn't change the meaning, the sub-expressions can be evaluated in parallel (Wegner 1978)

Elimination of *side effects* (unexpected actions on a global state).

Like other modern functional languages e.g. F# or Racket, Haskell includes advanced features:

• Sophisticated polymorphic type system, with type inference.

$$length :: [a] \rightarrow Int$$

• Pattern matching.

length :: [a] 
$$\rightarrow$$
 Int  
length [] = 0  
length (x : xs) = 1 + length xs

• Higher-order functions.

Data abstraction.

Garbage-collected storage management.

Like other modern functional languages e.g. F# or Racket, Haskell includes advanced features:

• Sophisticated polymorphic type system, with type inference.

$$length :: [a] \rightarrow Int$$

Pattern matching.

length :: [a] 
$$\rightarrow$$
 Int  
length [] = 0  
length (x : xs) = 1 + length xs

• Higher-order functions.

$$map(*2)[1,2,3,4]$$

• Data abstraction.

Garbage-collected storage management.

Like other modern functional languages e.g. F# or Racket, Haskell includes advanced features:

• Sophisticated polymorphic type system, with type inference.

$$length :: [a] \rightarrow Int$$

• Pattern matching.

length :: [a] 
$$\rightarrow$$
 Int  
length [] = 0  
length (x : xs) = 1 + length xs

Higher-order functions.

$$map(*2)[1,2,3,4]$$

• Data abstraction.

data 
$$MyList a = Nil$$
  
|  $Cons a (MyList a)$ 

Garbage-collected storage management

Like other modern functional languages e.g. F# or Racket, Haskell includes advanced features:

• Sophisticated polymorphic type system, with type inference.

$$length :: [a] \rightarrow Int$$

• Pattern matching.

length :: 
$$[a] \rightarrow Int$$
  
length  $[] = 0$   
length  $(x : xs) = 1 + length xs$ 

• Higher-order functions.

$$map(*2)[1,2,3,4]$$

Data abstraction.

data 
$$MyList a = Nil$$
  
|  $Cons a (MyList a)$ 

• Garbage-collected storage management.

Like other modern functional languages e.g. F# or Racket, Haskell includes advanced features:

• Sophisticated polymorphic type system, with type inference.

$$length :: [a] \rightarrow Int$$

Pattern matching.

length :: [a] 
$$\rightarrow$$
 Int  
length [] = 0  
length (x : xs) = 1 + length xs

• Higher-order functions.

Data abstraction.

Garbage-collected storage management.

#### **Preliminaries**

#### Basic types in Haskell:

- Bool: boolean values: True und False
- Char: characters
- *String*: strings (as list of characters)
- Int: fixed precision integers
- Integer: arbitrary precision integers
- Float: single-precision floating point numbers

#### **Preliminaries**

#### Compound types:

- Lists: [·], e.g. [Int] list of (fixed precision) integers;
- Tupels:  $(\cdot, \cdots)$ , e.g. (Bool, Int) tupel of boolean values and integers;
- Records:  $\{\cdot, \dots\}$ , e.g. Bl  $\{b :: Bool, i :: Int\}$  a record of boolean values and integers;
- ullet Functions: a o b, e.g. Int o Bool

Typesynonyms can be defined like this:

type 
$$IntList = [Int]$$

#### **Preliminaries**

#### Compound types:

- Lists: [·], e.g. [Int] list of (fixed precision) integers;
- Tupels:  $(\cdot, \cdots)$ , e.g. (Bool, Int) tupel of boolean values and integers;
- Records:  $\{\cdot, \dots\}$ , e.g. Bl  $\{b :: Bool, i :: Int\}$  a record of boolean values and integers;
- Functions:  $a \rightarrow b$ , e.g. Int  $\rightarrow$  Bool

Typesynonyms can be defined like this:

## Haskell Types & Values

Note that all Haskell values are *first-class*: they may be passed as arguments to functions, returned as results, placed in data structures.

```
Example Haskell values and types:
```

```
5 ::: Integer
'a' ::: Char
True ::: Bool
inc ::: Integer \rightarrow Integer
[1,2,3] ::: [Integer]
('b',4) ::: (Char, Integer)
```

N.B: The "::" can be read "has type."

## Haskell Types & Values

Note that all Haskell values are *first-class*: they may be passed as arguments to functions, returned as results, placed in data structures.

```
Example Haskell values and types:
```

```
5 :: Integer
'a' :: Char

True :: Bool
inc :: Integer \rightarrow Integer
[1, 2, 3] :: [Integer]
('b', 4) :: (Char, Integer)
```

N.B: The "::" can be read "has type."

#### **Function Definitions**

Functions are normally defined by a series of equations. Giving type signatures for functions is optional, but highly recommended.

inc :: Integer 
$$\rightarrow$$
 Integer inc  $n = n + 1$ 

To indicate that an expression e1 evaluates to another expression e2, we write

Evaluation

e1 ⇒e2

Evaluation

inc (inc 3) 
$$\Rightarrow$$
 5

#### **User-defined Types**

Data constructors are introduced with the keyword data.

Nullary data constructors, or enumerated types:

```
data Bool = False | True
data Color = Red | Green | Blue
data Day = Mon | Tue | Wed | Thu | Fri | Sat | Sun
```

Pattern matching over such data types is frequently used to make a case distinction over a user-defined (algebraic) data-type:

```
next :: Day \rightarrow Day

next \ Mon = Tue

next \ Tue = Wed

next \ Wed = Thu

next \ Thu = Fri

next \ Fri = Sat

next \ Sat = Sun

next \ Sun = Mon
```

## **User-defined Types**

A recursive data constructor:

```
data Tree a = Leaf \ a \mid Branch \ (Tree \ a) \ (Tree \ a)

fringe :: Tree a \rightarrow [a]

fringe (Leaf x) = [x]

fringe (Branch left right) = fringe left ++ fringe right
```

Here ++ is the infix operator that concatenates two lists.

N.B: type constructor names must be capitalised.

N.B: This is the same declaration in SML

## **User-defined Types**

A recursive data constructor:

```
data Tree a = Leaf\ a \mid Branch\ (Tree\ a)\ (Tree\ a)

fringe :: Tree a \rightarrow [a]

fringe (Leaf x) = [x]

fringe (Branch left right) = fringe left ++ fringe right
```

Here ++ is the infix operator that concatenates two lists.

N.B: type constructor names must be capitalised.

N.B: This is the same declaration in SML:

## Type Synonyms

Type synonyms are names for commonly used types, rather than new types, and defined with the keyword **type**:

```
type String = [Char]
type Person = (Name, Address)
type Name = String
data Address = None | Addr String
```

Syntactic support is provided for strings, e.g. ''bye''  $\Rightarrow$  ['b','y','e'], and list operations operations can be applied to them, e.g. length ''bye''  $\Rightarrow$ 3.

## Pattern Matching

A pattern may contain a **wildcard**, e.g. to chose just the first n elements of a list,

Evaluation

take 2 [1,2,3] 
$$\Rightarrow$$
 [1,2]

$$take 0 = []$$
  
 $take [] = []$   
 $take n(x : xs) = x : take (n-1) xs$ 

#### **Guarded Patterns**

A pattern may contain a **guard**: a condition that must be true for the pattern to match, e.g.

$$sign x | x > 0 = 1$$
  
 $| x == 0 = 0$   
 $| x < 0 = -1$ 

#### Lists

Constructed from cons (:) and nil ([]), e.g.

```
1 : []
1 : 2 : 3 : []
'b' :' y' :' e' : []
```

having types [*Integer*], [Integer] and [Char]. Lists are commonly abbreviated:

```
[1]
[1, 2, 3]
['b',' y',' e']
```

#### Lists

A list can be indexed with the !! operator:

Evaluation

$$[1,2,3] !! 0 \Rightarrow 1$$
  
 $['b','y','e'] !! 2 \Rightarrow 'e'$ 

A list can be enumerated:

Evaluation

$$[1..5] \Rightarrow [1,2,3,4,5]$$

"List comprehensions" are a short-hand notation for defining lists, with notation similar to set comprehension in mathematics. They have been introduced as ZF-comprehensions in Miranda, a pre-cursor of Haskell, and are also supported in Python.

*Example*: List of square values of all even numbers in a given list of integers *xs*:

The expression  $\underline{x * x}$  is the body of the list comprehension. It defines the value of each list element.

The expression  $\underline{x} \leftarrow \underline{x}\underline{s}$  is the generator and binds the elements in  $\underline{x}\underline{s}$  to the new variable  $\underline{x}$ , one at a time.

"List comprehensions" are a short-hand notation for defining lists, with notation similar to set comprehension in mathematics. They have been introduced as ZF-comprehensions in Miranda, a pre-cursor of Haskell, and are also supported in Python.

*Example*: List of square values of all even numbers in a given list of integers *xs*:

$$sq_{-}even xs = [x * x | x \leftarrow xs, even x]$$

The expression  $\underline{x * x}$  is the body of the list comprehension. It defines the value of each list element.

The expression  $\underline{x} \leftarrow \underline{x}\underline{s}$  is the generator and binds the elements in  $\underline{x}\underline{s}$  to the new variable  $\underline{x}$ , one at a time.

"List comprehensions" are a short-hand notation for defining lists, with notation similar to set comprehension in mathematics. They have been introduced as ZF-comprehensions in Miranda, a pre-cursor of Haskell, and are also supported in Python.

*Example*: List of square values of all even numbers in a given list of integers *xs*:

$$sq\_even xs = [\underline{x * x} \mid x \leftarrow xs, even x]$$

The expression  $\underline{x * x}$  is the body of the list comprehension. It defines the value of each list element.

The expression  $\underline{x} \leftarrow \underline{x}\underline{s}$  is the generator and binds the elements in  $\underline{x}\underline{s}$  to the new variable  $\underline{x}$ , one at a time.

"List comprehensions" are a short-hand notation for defining lists, with notation similar to set comprehension in mathematics. They have been introduced as ZF-comprehensions in Miranda, a pre-cursor of Haskell, and are also supported in Python.

*Example*: List of square values of all even numbers in a given list of integers *xs*:

$$sq_{-}even xs = [x * x \mid \underline{x \leftarrow xs}, even x]$$

The expression  $\underline{x * x}$  is the body of the list comprehension. It defines the value of each list element.

The expression  $\underline{x \leftarrow xs}$  is the generator and binds the elements in xs to the new variable x, one at a time.

"List comprehensions" are a short-hand notation for defining lists, with notation similar to set comprehension in mathematics. They have been introduced as ZF-comprehensions in Miranda, a pre-cursor of Haskell, and are also supported in Python.

*Example*: List of square values of all even numbers in a given list of integers *xs*:

$$sq_{-}even xs = [x * x \mid x \leftarrow xs, \underline{even x}]$$

The expression  $\underline{x * x}$  is the body of the list comprehension. It defines the value of each list element.

The expression  $\underline{x} \leftarrow \underline{x}\underline{s}$  is the generator and binds the elements in  $\underline{x}\underline{s}$  to the new variable  $\underline{x}$ , one at a time.

#### List comprehension example

List comprehensions enable list functions to be expressed concisely:

quicksort 
$$[] = []$$
  
quicksort  $(x : xs) =$   
quicksort  $[y | y \leftarrow xs, y < x] + +$   
 $[x] + +$   
quicksort  $[y | y \leftarrow xs, y >= x]$ 

## Polymorphic Functions

A polymorphic function (generic method in Java or C#) can operate on values of many types, e.g.

```
 \begin{array}{ll} \textit{length} & :: [\textit{a}] \rightarrow \textit{Integer} \\ \textit{length} [] & = 0 \\ \textit{length} (\textit{x} : \textit{xs}) = 1 + \textit{length} \textit{xs} \\ \end{array}
```

```
\begin{array}{c} \textit{length} \ [1,2,3] \Rightarrow 3 \\ \textit{length} \ ['b','y','e'] \Rightarrow 3 \\ \textit{length} \ [[1],[2]] \Rightarrow 2 \end{array}
```

N.B: a is a type variable, that can stand for any type.

## Polymorphic Functions

A polymorphic function (generic method in Java or C#) can operate on values of many types, e.g.

```
length :: [a] \rightarrow Integer length [] = 0 length (x : xs) = 1 + length xs
```

```
Evaluation
```

length 
$$[1,2,3] \Rightarrow 3$$
  
length  $['b','y','e'] \Rightarrow 3$   
length  $[[1],[2]] \Rightarrow 2$ 

N.B: a is a type variable, that can stand for any type.

## Polymorphic Functions

A polymorphic function (generic method in Java or C#) can operate on values of many types, e.g.

length :: [a] 
$$\rightarrow$$
 Integer length [] = 0 length (x : xs) = 1 + length xs

```
Evaluation
```

length 
$$[1,2,3] \Rightarrow 3$$
  
length  $['b','y','e'] \Rightarrow 3$   
length  $[[1],[2]] \Rightarrow 2$ 

N.B: a is a type variable, that can stand for any type.

#### **Local Definitions**

Haskell, like SML has a mutually recursive **let** binding, e.g.

let 
$$y = a * b$$
  
 $f x = (x + y)/y$   
in  $f c + f d$ 

The Haskell where binding scopes over several guarded equations:

$$f \times y \mid y > z = ...$$
  
 $\mid y == z = ...$   
 $\mid y < z = ...$   
where  $z = x * x$ 

#### Layout

Haskell lays out equations in columns to disambiguate between multiple equations, e.g. could previous definition be:

let 
$$y = a * b f$$
  
 $x = (x + y)/y$   
in  $f c + f d$ 

Key rule: declarations start to the right of where or let.

#### Curried & Infix Functions

Currying: a function requiring n arguments can be applied to fewer arguments to get another function, e.g.

```
add \times y = x + y

inc :: Integer \rightarrow Integer

inc = add 1
```

#### Example

Define the sum over list of squares over all even numbers

```
sqs\_even :: [Integer] \rightarrow Integer
sqs\_even [] = 0
sqs\_even (x : xs) | even x = x^2 + sqs\_even xs
| otherwise = sqs\_even xs
```

### Curried & Infix Functions

Currying: a function requiring n arguments can be applied to fewer arguments to get another function, e.g.

```
add \times y = x + y

inc :: Integer \rightarrow Integer

inc = add 1
```

#### Example

Define the sum over list of squares over all even numbers:

```
sqs\_even :: [Integer] \rightarrow Integer
sqs\_even [] = 0
sqs\_even (x : xs)| even x = x^2 + sqs\_even xs
| otherwise = sqs\_even xs
```

## **Higher Order Functions**

Functions are first class values and can be passed as arguments to other functions and returned as the result of a function.

Many useful higher-order functions are defined in the Prelude and libraries, including most of those from your SML course, e.g.

filter takes a list and a boolean function and produces a list containing only those elements that return True

filter :: 
$$(a \rightarrow Bool) \rightarrow [a] \rightarrow [a]$$
  
filter  $p[] = []$   
filter  $p(x : xs) | px = x : filter pxs$   
 $| otherwise = filter pxs$ 

Evaluation

filter even  $[1,2,3] \Rightarrow [2]$ 

map applies a function f to every element of a list

```
map :: (a \rightarrow b) \rightarrow [a] \rightarrow [b]
map f [] =[]
map f (x : xs) = (f x) : map f xs
```

```
map inc [2,3]
```

Evaluation

```
\Rightarrow (inc 2) : \underline{map inc [3]}
\Rightarrow (inc 2) : \underline{(inc 3)} : \underline{map inc []}
\Rightarrow (inc 2) : (inc 3) : \underline{[]}
...
\Rightarrow [3 4]
```

#### In general

Evaluation

$$map \ f \ [x_0, x_1, \dots, x_n] \Longrightarrow [f \ x_0, \dots, f \ x_n]$$

map applies a function f to every element of a list

```
map :: (a \rightarrow b) \rightarrow [a] \rightarrow [b]

map f [] =[]

map f (x : xs) = (f x) : map f xs
```

```
Evaluation

\underline{map inc [2,3]}

\Rightarrow (inc 2) : \underline{map inc [3]}

\Rightarrow (inc 2) : \underline{(inc 3) : \underline{map inc []}}

\Rightarrow (inc 2) : (inc 3) : \underline{[]}

...

\Rightarrow [3,4]
```

#### In general

map  $f[x_0, x_1, \dots, x_n] \Longrightarrow [f[x_0, \dots, f]x_n]$ 

map applies a function f to every element of a list

```
map :: (a \rightarrow b) \rightarrow [a] \rightarrow [b]

map f [] =[]

map f (x : xs) = (f x) : map f xs
```

```
Evaluation

\underline{map inc [2,3]}

\Rightarrow (inc 2) : \underline{map inc [3]}

\Rightarrow (inc 2) : \underline{(inc 3) : \underline{map inc []}}

\Rightarrow (inc 2) : (inc 3) : \underline{[]}

...

\Rightarrow [3,4]
```

#### In general

map  $f[x_0, x_1, \dots, x_n] \Longrightarrow [f[x_0, \dots, f]x_n]$ 

map applies a function f to every element of a list

```
map :: (a \rightarrow b) \rightarrow [a] \rightarrow [b]
map f [] =[]
map f (x : xs) = (f x) : map f xs
```

```
Evaluation

\underline{map inc [2,3]}

\Rightarrow (inc 2) : \underline{map inc [3]}

\Rightarrow (inc 2) : (inc 3) : \underline{map inc []}

\Rightarrow (inc 2) : (inc 3) : \underline{[]}

...

\Rightarrow [3,4]
```

### In general

map  $f[x_0, x_1, \dots, x_n] \Longrightarrow [f[x_0, \dots, f]]$ 

map applies a function f to every element of a list

```
map :: (a \rightarrow b) \rightarrow [a] \rightarrow [b]

map f [] = []

map f (x : xs) = (f x) : map f xs
```

```
Evaluation

\underline{map inc [2,3]}

\Rightarrow (inc 2) : \underline{map inc [3]}

\Rightarrow (inc 2) : (inc 3) : \underline{map inc []}

\Rightarrow (inc 2) : (inc 3) : \underline{[]}

...

\Rightarrow [3,4]
```

In general

map  $f[x_0, x_1, \dots, x_n] \Longrightarrow [f x_0, \dots, f x_n]$ 

map applies a function f to every element of a list

```
map :: (a \rightarrow b) \rightarrow [a] \rightarrow [b]
map f [] = []
map f (x : xs) = (f x) : map f xs
```

```
map inc [2,3]
```

$$\Rightarrow$$
 (inc 2) : map inc [3]

$$\Rightarrow$$
 (inc 2) : (inc 3) : map inc []

$$\Rightarrow$$
 (inc 2) : (inc 3) :  $\overline{[]}$ 

 $\Rightarrow$ [3,4]

Evaluation

$$\Rightarrow$$
 [3,4]

$$map \ f \ [x_0, x_1, \dots, x_n] \Longrightarrow [f \ x_0, \dots, f \ x_n]$$

map applies a function f to every element of a list

```
map :: (a \rightarrow b) \rightarrow [a] \rightarrow [b]

map f [] =[]

map f (x : xs) = (f x) : map f xs
```

```
Evaluation

\underline{\text{map inc } [2,3]}

\Rightarrow (\text{inc } 2) : \underline{\text{map inc } [3]}

\Rightarrow (\text{inc } 2) : \underline{\text{(inc } 3)} : \underline{\text{map inc } []}

\Rightarrow (\text{inc } 2) : \underline{\text{(inc } 3)} : \underline{\underline{\text{[]}}}

...

\Rightarrow [3,4]
```

#### In general:

Evaluation

 $map \ f \ [x_0, x_1, \dots, x_n] \Longrightarrow [f \ x_0, \dots, f \ x_n]$ 

### map example

Example: sum over list of squares over all even numbers:

```
sqs\_even :: [Integer] \rightarrow Integer

sqs\_even \ xs = sum (map (\lambda x \to x \in x)) (filter even xs)]
```

### map example

Example: sum over list of squares over all even numbers:

```
sqs\_even :: [Integer] \rightarrow Integer

sqs\_even \ xs = sum (map (\lambda \times \times x \times x) (filter even \times s))
```

foldr applies a binary function to every element of a list:

foldr :: 
$$(a \rightarrow b \rightarrow b) \rightarrow b \rightarrow [a] \rightarrow b$$
  
foldr f z [] = z  
foldr f z (x : xs) = f x (foldr f z xs)

#### Example:

```
Foldr add 0 [2,3]
\Rightarrow add 2 (foldr add 0 [3])
\Rightarrow add 2 (add 3 (foldr add 0 []))
...
\Rightarrow 5
```

In general: foldr replaces every : in the list by an f, and the [] by an v:

foldr applies a binary function to every element of a list:

foldr :: 
$$(a \rightarrow b \rightarrow b) \rightarrow b \rightarrow [a] \rightarrow b$$
  
foldr f z [] = z  
foldr f z (x : xs) = f x (foldr f z xs)

#### Example:

```
Foldr add 0 [2,3]
\Rightarrow add 2 (foldr add 0 [3])
\Rightarrow add 2 (add 3 (foldr add 0 []))
...
\Rightarrow 5
```

In general: foldr replaces every : in the list by an f , and the [] by an v

foldr applies a binary function to every element of a list:

foldr :: 
$$(a \rightarrow b \rightarrow b) \rightarrow b \rightarrow [a] \rightarrow b$$
  
foldr f z [] = z  
foldr f z (x : xs) = f x (foldr f z xs)

#### Example:

```
Foldr add 0 [2,3]
\Rightarrow add 2 (foldr add 0 [3])
\Rightarrow add 2 (add 3 (foldr add 0 []))
\Rightarrow 5
```

In general: foldr replaces every: in the list by an f, and the [] by an v:

foldr applies a binary function to every element of a list:

foldr :: 
$$(a \rightarrow b \rightarrow b) \rightarrow b \rightarrow [a] \rightarrow b$$
  
foldr f z [] = z  
foldr f z (x : xs) = f x (foldr f z xs)

#### Example:

```
Foldr add 0 [2,3]
\Rightarrow add 2 (foldr add 0 [3])
\Rightarrow add 2 (add 3 (foldr add 0 []))
\Rightarrow 5
```

In general: foldr replaces every: in the list by an f, and the [] by an v:

foldr applies a binary function to every element of a list:

foldr :: 
$$(a \rightarrow b \rightarrow b) \rightarrow b \rightarrow [a] \rightarrow b$$
  
foldr f z [] = z  
foldr f z (x : xs) = f x (foldr f z xs)

#### Example:

```
Foldr add 0 [2,3]
\Rightarrow add 2 (foldr add 0 [3])
\Rightarrow add 2 (add 3 (foldr add 0 []))
...
\Rightarrow 5
```

In general: foldr replaces every : in the list by an f, and the [] by an v:

foldr applies a binary function to every element of a list:

foldr :: 
$$(a \rightarrow b \rightarrow b) \rightarrow b \rightarrow [a] \rightarrow b$$
  
foldr f z [] = z  
foldr f z (x : xs) = f x (foldr f z xs)

#### Example:

```
Foldr add 0 [2,3]
\Rightarrow add 2 (foldr add 0 [3])
\Rightarrow add 2 (add 3 (foldr add 0 []))
...
\Rightarrow 5
```

In general: foldr replaces every: in the list by an f, and the [] by an v:

foldr applies a binary function to every element of a list:

foldr :: 
$$(a \rightarrow b \rightarrow b) \rightarrow b \rightarrow [a] \rightarrow b$$
  
foldr f z [] = z  
foldr f z (x : xs) = f x (foldr f z xs)

#### Example:

```
Foldr add 0 [2,3]
\Rightarrow add 2 (foldr add 0 [3])
\Rightarrow add 2 (add 3 (foldr add 0 []))
...
\Rightarrow 5
```

In general: foldr replaces every: in the list by an f, and the [] by an v:

zip converts a pair of lists into a list of pairs:

$$zip :: [a] \rightarrow [b] \rightarrow [(a,b)]$$

Evaluation

$$zip [1,2,3] [9,8,7] \Rightarrow [(1,9),(2,8),(3,7)]$$

zipWith takes a pair of lists and a binary function and produces a list containing the result of applying the function to each 'matching' pair:

```
Evaluation
```

$$zipWith \oplus (x_0: \ldots : x_n: []) (y_0: \ldots : y_n: [])$$
  
$$\implies (x_0 \oplus y_0): \ldots : (x_n \oplus y_n)$$

Example

dotProduct xs ys = sum (zipWith (\*) xs ys)

zip converts a pair of lists into a list of pairs:

$$zip :: [a] \rightarrow [b] \rightarrow [(a,b)]$$

Evaluation

$$zip [1,2,3] [9,8,7] \Rightarrow [(1,9),(2,8),(3,7)]$$

zipWith takes a pair of lists and a binary function and produces a list containing the result of applying the function to each 'matching' pair:

```
Evaluation
```

$$zipWith \oplus (x_0: \ldots : x_n: []) (y_0: \ldots : y_n: [])$$
  
$$\implies (x_0 \oplus y_0): \ldots : (x_n \oplus y_n)$$

Example

dotProduct xs ys = sum (zipWith (\*) xs ys)

zip converts a pair of lists into a list of pairs:

$$zip :: [a] \rightarrow [b] \rightarrow [(a,b)]$$

Evaluation

$$zip [1,2,3] [9,8,7] \Rightarrow [(1,9),(2,8),(3,7)]$$

zipWith takes a pair of lists and a binary function and produces a list containing the result of applying the function to each 'matching' pair:

Evaluation

$$zipWith \oplus (x_0: \ldots : x_n: []) (y_0: \ldots : y_n: [])$$
  
$$\implies (x_0 \oplus y_0): \ldots : (x_n \oplus y_n)$$

Example

dotProduct xs ys = sum (zipWith (\*) xs ys)

#### Lambda Abstractions

Functions may be defined "anonymously" via a lambda abstraction (fn in SML). For example definitions like

$$inc x = x + 1$$
  
 $add x y = x + y$ 

are really shorthand for:

$$inc = \langle x \rightarrow x + 1$$
  
 $add = \langle xy \rightarrow x + y \rangle$ 

| Lambda Expressions |        |
|--------------------|--------|
|                    |        |
| fn x =>            | \ x -> |

#### Lambda Abstractions

Functions may be defined "anonymously" via a lambda abstraction (fn in SML). For example definitions like

$$inc x = x + 1$$
  
 $add x y = x + y$ 

are really shorthand for:

$$inc = \langle x \rightarrow x+1$$
  
 $add = \langle x y \rightarrow x+y$ 

| Lambda Expressions |          |
|--------------------|----------|
| SML:               | Haskell: |
| fn x =>            | \ x ->   |

# Infix Operators

Infix operators are really just functions, and can also be defined using equations, e.g. list concatenation:

$$(++) :: [a] \rightarrow [a] \rightarrow [a]$$

$$[] + + ys = ys$$

$$(x : xs) + + ys = x : (xs + +ys)$$

and function composition:

(.) :: 
$$(b \rightarrow c) \rightarrow (a \rightarrow b) \rightarrow (a \rightarrow c)$$
  
 $f \cdot g = \langle x \rightarrow f(gx) \rangle$ 

Lexically, infix operators consist entirely of "symbols," as opposed to normal identifiers which are alphanumeric.

| Functio | n composition |
|---------|---------------|
|         |               |
| fog     | f . g         |

# Infix Operators

Infix operators are really just functions, and can also be defined using equations, e.g. list concatenation:

$$(++) :: [a] \to [a] \to [a]$$
  
 $[] + + ys = ys$   
 $(x : xs) + + ys = x : (xs + +ys)$ 

and function composition:

(.) :: 
$$(b \rightarrow c) \rightarrow (a \rightarrow b) \rightarrow (a \rightarrow c)$$
  
 $f \cdot g = \langle x \rightarrow f(gx) \rangle$ 

Lexically, infix operators consist entirely of "symbols," as opposed to normal identifiers which are alphanumeric.

| Function composition |          |
|----------------------|----------|
| SML:                 | Haskell: |
| fog                  | f . g    |

#### Sections

Since operators are just functions, they can be curried, e.g. (parentheses mandatory)

$$(x+) = \langle y \to x + y (+y) = \langle x \to x + y (+) = \langle x y \to x + y$$

Example

The sum over list of squares of all even numbers:

```
sqs\_even :: [Integer] \rightarrow Integer
sqs\_even = foldr(+) 0 . map(\lambda \times \times \times \times \times) . filter even
```

#### Sections

Since operators are just functions, they can be curried, e.g. (parentheses mandatory)

$$(x+) = \langle y \to x + y (+y) = \langle x \to x + y (+) = \langle x y \to x + y$$

#### Example

The sum over list of squares of all even numbers:

$$sqs\_even :: [Integer] \rightarrow Integer$$
  
 $sqs\_even = foldr(+) 0 . map(\lambda x \rightarrow x * x) . filter even$ 

Most programming languages have *strict* semantics: the arguments to a function are evaluated before the evaluating the function body. This sometimes wastes work, e.g.

$$f$$
 True  $y = 1$   
 $f$  False  $y = y$ 

Most programming languages have *strict* semantics: the arguments to a function are evaluated before the evaluating the function body. This sometimes wastes work, e.g.

$$f$$
 True  $y = 1$   
 $f$  False  $y = y$ 

It may even cause a program to fail when it could complete, e.g.

Evaluation

f True 
$$(1/0) \Rightarrow ?$$

Most programming languages have *strict* semantics: the arguments to a function are evaluated before the evaluating the function body. This sometimes wastes work, e.g.

$$f$$
 True  $y = 1$   
 $f$  False  $y = y$ 

It may even cause a program to fail when it could complete, e.g.

Evaluation

f True 
$$(1/0) \Rightarrow 1$$

Most programming languages have *strict* semantics: the arguments to a function are evaluated before the evaluating the function body. This sometimes wastes work, e.g.

$$f$$
 True  $y = 1$   
 $f$  False  $y = y$ 

Haskell functions are *lazy*: the evaluation of the arguments is delayed, and the body of the function is evaluated and only if the argument is actually needed (or demanded) is it evaluated.

As an example of lazy evaluation, consider the following function:

foo x y z = if 
$$x < 0$$
 then abs x else  $x + y$ 

- Evaluating the conditional requires the evaluation of x < 0 which in turn requires the evaluation of the argument x.
- If x < 0 is True, the value of <u>abs x</u> will be returned; in this case neither y nor z will be evaluated.
- If x < 0 id False, the value of  $\underline{x + y}$  will be returned; this requires the evaluation of y.
- z won't be evaluated in either of these two cases.
- In particular, the expression foo 1 2 (1 'div' 0) is well-defined.

As an example of lazy evaluation, consider the following function:

foo x y z = if x < 0 then 
$$\underline{abs x}$$
 else x + y

- Evaluating the conditional requires the evaluation of  $\underline{x} < \underline{0}$  which in turn requires the evaluation of the argument x.
- If x < 0 is True, the value of <u>abs x</u> will be returned; in this case neither y nor z will be evaluated.
- If x < 0 id False, the value of  $\underline{x + y}$  will be returned; this requires the evaluation of y.
- z won't be evaluated in either of these two cases.
- In particular, the expression foo 1 2 (1 'div' 0) is well-defined.

As an example of lazy evaluation, consider the following function:

foo 
$$x$$
  $y$   $z$  = if  $x$  < 0 then  $abs$   $x$  else  $x + y$ 

- Evaluating the conditional requires the evaluation of x < 0 which in turn requires the evaluation of the argument x.
- If x < 0 is True, the value of <u>abs x</u> will be returned; in this case neither y nor z will be evaluated.
- If x < 0 id False, the value of  $\underline{x + y}$  will be returned; this requires the evaluation of y.
- z won't be evaluated in either of these two cases.
- In particular, the expression foo 1 2 (1 'div' 0) is well-defined.

As an example of lazy evaluation, consider the following function:

foo 
$$x$$
  $y$   $z$  = if  $x$  < 0 then  $abs$   $x$  else  $x + y$ 

- Evaluating the conditional requires the evaluation of x < 0 which in turn requires the evaluation of the argument x.
- If x < 0 is True, the value of <u>abs x</u> will be returned; in this case neither y nor z will be evaluated.
- If x < 0 id False, the value of  $\underline{x + y}$  will be returned; this requires the evaluation of y.
- z won't be evaluated in either of these two cases.
- In particular, the expression foo 1 2 (1 'div' 0) is well-defined.

As an example of lazy evaluation, consider the following function:

foo 
$$x$$
  $y$   $z$  = if  $x$  < 0 then  $abs$   $x$  else  $x + y$ 

- Evaluating the conditional requires the evaluation of x < 0 which in turn requires the evaluation of the argument x.
- If x < 0 is True, the value of <u>abs x</u> will be returned; in this case neither y nor z will be evaluated.
- If x < 0 id False, the value of  $\underline{x + y}$  will be returned; this requires the evaluation of y.
- z won't be evaluated in either of these two cases.
- In particular, the expression foo 1 2 (1 'div' 0) is well-defined.

#### "Infinite" Data Structures

Data constructors are also lazy (they're just a special kind of function), e.g. list construction (:)

Non-strict constructors permit the definition of (conceptually) infinite data structures. Here is an infinite list of ones:

```
ones = 1 : ones
```

More interesting examples, successive integers, and all squares (using infix exponentiation):

```
numsFrom n = n : numsFrom (n + 1)

squares = map (^2) (numsFrom 0)
```

Any program only constructs a finite part of an infinite sequence, e.g.

Evaluation

take 5 squares  $\Rightarrow$  [0,1,4,9,16]

The prelude function for selecting the *n*-the element of a list:

```
[] !! \_ = error "Empty list"

(x : \_) !! 0 = x

(\_: xs) !! n = xs !! (n-1)
```

The prelude function for selecting the *n*-the element of a list:

```
[] !! _{-} = error "Empty list" 
 (x : _) !! 0 = x 
 (_: xs) !! n = xs !! (n - 1)
```

The prelude function for selecting the *n*-the element of a list:

```
[] !! _{-} = error "Empty list" 
 (x : _) !! 0 = x 
 (_: xs) !! n = xs !! (n - 1)
```

The prelude function for selecting the *n*-the element of a list:

```
[] !! \_ = error "Empty list"

(x : \_) !! 0 = x

(\_: xs) !! n = xs !! (n - 1)
```

The prelude function for selecting the *n*-the element of a list:

```
[] !! \_ = error "Empty list"

(x : \_) !! 0 = x

(\_: xs) !! n = xs !! (n - 1)
```

The prelude function for selecting the *n*-the element of a list:

```
[] !! _{-} = error "Empty list" 
 (x : _) !! 0 = x 
 (_: xs) !! n = xs !! (n - 1)
```

The prelude function for selecting the *n*-the element of a list:

```
[] !! _{-} = error "Empty list" 
 (x : _) !! 0 = x 
 (_: xs) !! n = xs !! (n - 1)
```

### **Example Sieve of Erathostenes**

Compute a list of all prime numbers by,

- starting with a list of all natural numbers,
- 2 take the first number in the list and cancel out all its multiples,
- repeat Step 2 forever.

```
-- iteratively remove all multiples of identified prime numbers sieve :: [Integer] -> [Integer] sieve (p:xs) = p : sieve (removeMults p xs)
-- remove all multiples of a given number removeMults :: Integer -> [Integer] -> [Integer] removeMults p xs = [x | x <- xs, not (x 'rem' p == 0)]
-- define an infinite list of prime numbers primes :: [Integer] primes = sieve [2..]
```

### **Example Sieve of Erathostenes**

Compute a list of all prime numbers by,

- 1 starting with a list of all natural numbers,
- 2 take the first number in the list and cancel out all its multiples,
- repeat Step 2 forever.

```
-- iteratively remove all multiples of identified prime numbers sieve :: [Integer] -> [Integer] sieve (p:xs) = p : sieve (removeMults p xs)

-- remove all multiples of a given number removeMults :: Integer -> [Integer] -> [Integer] removeMults p xs = [x | x <- xs, not (x 'rem' p == 0)]

-- define an infinite list of prime numbers primes :: [Integer] primes = sieve [2..]
```

## An example of an infinite data structure

The goal is to create a list of *Hamming numbers*, i.e. numbers of the form  $2^{i}3^{j}5^{k}$  for  $i, j, k \in \mathbb{N}$ 

```
hamming = 1 : map (2*) hamming 'union'
map (3*) hamming 'union'
map (5*) hamming

union a@(x:xs) b@(y:ys) = case compare x y of

LT -> x : union xs b

EQ -> x : union xs ys
GT -> y : union a ys
```

Note, that hamming is an infinite list, defined as a cyclic data structure, where the computation of one element depends on prior elements in the list.

<sup>&</sup>lt;sup>0</sup>Solution from Rosetta code

#### Normal Forms

Normal forms are defined in terms of reducable expressions, or **redexes**, i.e. expressions that can be simplified e.g. (+) 3 4 is reducable, but 7 is not. Strict languages like SML reduce expressions to *Normal Form (NF)*, i.e. until no redexes exist (they are "fully evaluated"). Example NF expressions:

5 
$$[4, 5, 6]$$
  $\setminus x \rightarrow x + 1$ 

Lazy languages like Haskell reduce expressions to *Weak Head Normal Form (WHNF)*, i.e. until no top level redexes exist. Example WHNF expressions:

(:) 
$$2[2+1]$$
 usually written as  $2:[2+1]$ 

#### Normal Forms

Normal forms are defined in terms of reducable expressions, or **redexes**, i.e. expressions that can be simplified e.g. (+) 3 4 is reducable, but 7 is not. Strict languages like SML reduce expressions to *Normal Form (NF)*, i.e. until no redexes exist (they are "fully evaluated"). Example NF expressions:

Lazy languages like Haskell reduce expressions to *Weak Head Normal Form (WHNF)*, i.e. until no top level redexes exist. Example WHNF expressions:

(:) 
$$2[2+1]$$
 usually written as  $2:[2+1]$ 

#### Normal Forms

Normal forms are defined in terms of reducable expressions, or **redexes**, i.e. expressions that can be simplified e.g. (+) 3 4 is reducable, but 7 is not. Strict languages like SML reduce expressions to *Normal Form (NF)*, i.e. until no redexes exist (they are "fully evaluated"). Example NF expressions:

Lazy languages like Haskell reduce expressions to *Weak Head Normal Form (WHNF)*, i.e. until no top level redexes exist. Example WHNF expressions:

(:) 
$$2[2+1]$$
 usually written as  $2:[2+1]$ 

#### **Examples**

Example *non*-WHNF expressions:

Example WHNF expressions that are *not in NF*:

*N.B:* In a parallel non-strict language threads, by default, reduce expressions to WHNF.

In addition to the *parametric* polymorphism already discussed, e.g.

$$length :: [a] \rightarrow Int$$

Haskell also supports ad hoc polymorphism or overloading, e.g.

- 1, 2, etc. represent both fixed and arbitrary precision integers.
- Operators such as + are defined to work on many different kinds of numbers.
- Equality operator (==) works on numbers and other types.

Note that these overloaded behaviors are different for each type and may be an error, whereas in parametric polymorphism the type truly does not matter, e.g. length works for lists of any type.

## Declaring Classes and Instances

It is useful to define equality for many types, e.g. String, Char, Int, etc, but not all, e.g. functions.

A Haskell class declaration, with a single method:

class Eq a where 
$$(==)$$
 ::  $a \rightarrow a \rightarrow Bool$ 

Example instance declarations, integerEq and floatEq are primitive functions:

```
instance Eq Integer where

x == y = x 'integerEq' y

instance Eq Float where

x == y = x 'floatEq' y

instance (Eq a) \Rightarrow Eq (Tree a) where

Leaf a == Leaf b = a == b

(Branch | 1 r1) == (Branch | 2 r2) = (|1 == |2) && (r1 == r2)

= == False
```

#### Number Classes

Haskell has a rich set of numeric types and classes that inherit in the obvious ways. The root of the numeric class hierarchy is Num.

- Integer in class Integral: Arbitrary-precision integers
- Int in class Integral: Fixed-precision integers
- Float in class RealFloat: Real floating-point, single precision

# Input/Output

To preserve referential transparency, stateful interaction in Haskell (e.g. I/O) is performed in a *Monad*.

Input/Output actions occur in the IO Monad, e.g.

```
getChar :: IO Char

putChar :: Char \rightarrow IO ()

getArgs :: IO [String]

putStr, putStrLn :: String \rightarrow IO ()

print :: Show a \Rightarrow a \rightarrow IO ()
```

Every Haskell program has a main :: IO () function, e.g.

A do statement performs a sequence of actions, e.g.

```
main :: IO ()
main =do c ← getChar
putChar c
```

#### Useful I/O

Many useful IO functions are in the system module and must be imported, see below.

show :: 
$$(Show a) \Rightarrow a \rightarrow String$$

converts values of most types into a String, e.g.

Evaluation

show  $3 \Rightarrow "3"$ 

read :: (Read a) 
$$\Rightarrow$$
 String  $\rightarrow$  a

parses a value of most types from a String.

A program returning the sum of its command line arguments:

$$main = do \ args \leftarrow getArgs$$
 $let x = read (args!!0)$ 
 $let y = read (args!!1)$ 
 $putStrLn (show (x + y))$ 

#### How to read monadic code

Monadic code enforces a step-by-step execution of commands, operating on a hidden state that is specific to the monad

 $\Rightarrow$  this is exactly the programming model you are used to from other languages.

In functional languages, monadic code is a special case, and typically used when interacting with the outside world. We need to distinguish between monadic and purely functional code. This distinction is made in the type, e.g.

readFile :: FilePath → IO String

Read this as: "the readFile function takes a file-name, as a full file-path, as argument and *performs an action in the IO monad* which returns the file contents as a string."

*NB:* Calling readFile doesn't give you the string contents, rather it performs an *action* 

## Another example of monadic code

Read a file that contains one number at each line, and compute the sum over all numbers.

*NB*: the  $\leftarrow$  operator (written <-) binds the result from executing monadic code to a variable.

The let constructs assigns the value of a (purely functional) computation to a variable.

## Example: Caesar Cipher

#### To summarise:

to encrypt a plaintext message M, take every letter in M and shift it by e elements to the right to obtain the encrypted letter; to decrypt a ciphertext, take every letter and shift it by d=-e elements to the left

As an example, using e=3 as key, the letter A is encrypted as a D, B as an E etc.

Plain: ABCDEFGHIJKLMNOPQRSTUVWXYZ Cipher: DEFGHIJKLMNOPQRSTUVWXYZABC

Encrypting a concrete text, works as follows:

Plaintext: the quick brown fox jumps over the lazy dog Ciphertext: WKH TXLFN EURZQ IRA MXPSV RYHU WKH ODCB GRJ

More formally we have the following functions for en-/de-cryption:

$$E_e(x) = x + e \mod 26$$

$$D_e(x) = x - e \mod 26$$

## Characteristics of Caesar's Cipher

#### Note the following:

- The sets of plain- and cipher-text are only latin characters. We cannot encrypt punctuation symbols etc.
- The en- and de-cryption algorithms are the same. They only differ in the choice of the key.
- The key strength is not tunable: shifting by 4 letters is no more safe than shifting by 3.
- This is an example of a symmetric or shared-key cryptosystem.

#### Exercis

Implement an en-/de-cryption function based on the Caesar cipher. Implement a function that tries to crack a Caesar cipher, ie. that retrieves plaintext from ciphertext for an unknown key.

## Characteristics of Caesar's Cipher

#### Note the following:

- The sets of plain- and cipher-text are only latin characters. We cannot encrypt punctuation symbols etc.
- The en- and de-cryption algorithms are the same. They only differ in the choice of the key.
- The key strength is not tunable: shifting by 4 letters is no more safe than shifting by 3.
- This is an example of a symmetric or shared-key cryptosystem.

#### Exercise

Implement an en-/de-cryption function based on the Caesar cipher. Implement a function that tries to crack a Caesar cipher, ie. that retrieves plaintext from ciphertext for an unknown key.

## Program header and import statements

```
module Caesar where

import Data.Char

import Math.Algebra.Field.Base

import Data.List

import Test.QuickCheck
```

The import statement makes all definitions from a different module available in this file.

## Helper functions

```
-- convert a character to an integer, starting with 0 for 'a' etc
let2int :: Char -> Int
let2int c = ord c - ord 'a'

-- convert an index, starting with 0, to a character, e.g 'a'
int2let :: Int -> Char
int2let n = chr (ord 'a' + n)

-- shift a character c by n slots to the right
shift :: Int -> Char -> Char
shift n c | isLower c = int2let (((let2int c) + n) 'mod' 26)
```

The shift function is the basic operation that we need in the Caesar Cipher: it shifts a character by given number of steps through the alphabet.

## The encoding function

```
-- top-level string encoding function
encode :: Int -> String -> String
encode n cs = [ shift n c | c <- cs ]

percent :: Int -> Int -> Float
percent n m = (fromIntegral n / fromIntegral m)*100

-- compute frequencies of letters 'a'..'z' in a given string
freqs :: String -> [Float]
freqs cs = [percent (count c cs) n | c <- ['a'..'z'] ]

where n = lowers cs
```

The function freqs determines the frequencies of all letters of the alphabet in the given text cs.

## The decoding function

```
-- chi-square function for computing distance between 2 frequency lists chisqr :: [Float] -> [Float] -> Float chisqr os es = sum [((o-e)^2)/e | (o,e) <- zip os es]

-- table of frequencies of letters 'a'..'z' table :: [Float] table :: [Float] table = [8.2, 1.5, 2.8, 4.3, 12.7, 2.2, 2.0, 6.1, 7.0, 0.2, 0.8, 4.0, 2.4, 6.7, 7.5, 1.9, 0.1, 6.0, 6.3, 9.1, 2.8, 1.0, 2.4, 0.2, 2.0, 0.1]
```

The chisqr function formalises the intuition of matching two curves and returning a value that represents a "distance" between the two curves.

## The decoding function

In the crack function, we try all possible shift values, and match the curve for each value with the known frequency of letters, taken from an English dictionary.

## More helper functions

```
-- rotate a list by n slots to the left; take, drop are Prelude functions
rotate :: Int -> [a] -> [a]
rotate n xs = drop n xs ++ take n xs

-- the number of lower case letters in a given string
lowers :: String -> Int
lowers cs = length [ c | c <- cs, isLower c]

-- count the number of occurrences of c in cs
count :: Char -> String -> Int
count c cs = length [ c' | c' <- cs, c==c']

-- find list of positions of x in the list xs
positions :: Eq a => a -> [a] -> [Int]
positions x xs = [ i' | (x', i') <- zip xs [0..n], x==x' ]

where n = length xs - 1
```

These are the helper functions, needed by crack.

#### Case Study

To test the program, start the Haskell interpreter ghci:

```
# ghci -package HaskellForMaths -package QuickCheck caesar.hs
Now, inside the interpreter try these commands:
#> let s1 = "a completely random text string"
\# let c1 = encode 3 s1
#> c1
\# let d1 = \operatorname{crack} c1
\#> d1
#> let s2 = "unusal random string"
\# let c2 = encode 7 s2
\#> c2
\# let d2 = crack c2
```

#> d2

# Part 2. Parallel Programming Overview

#### Performance: The Free Lunch is over!

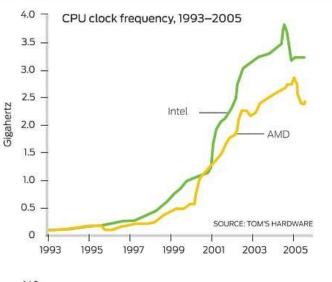

140 T CDI Locus concumption 1003\_2005

#### The Free Lunch is over!

- Don't expect your sequential program to run faster on new processors (Moore's law: CPU/memory speed doubles every 18 months)
- Still, processor technology advances
- BUT the focus now is on *multiple cores per chip*
- Today's desktops typically have 8 cores.
- Today's servers have up to 64 cores.
- Expect 100s of cores in the near future.
- Additionally, there is specialised hardware such as multi-byte vector processors (e.g. Intel MMX - 128 bit) or high-end graphics cards (GPGPUs)
- Together, this is a heterogeneous, high-performance architecture.

#### The Free Lunch is over!

- Don't expect your sequential program to run faster on new processors (Moore's law: CPU/memory speed doubles every 18 months)
- Still, processor technology advances
- BUT the focus now is on *multiple cores per chip*
- Today's desktops typically have 8 cores.
- Today's servers have up to 64 cores.
- Expect 100s of cores in the near future.
- Additionally, there is specialised hardware such as multi-byte vector processors (e.g. Intel MMX - 128 bit) or high-end graphics cards (GPGPUs)
- Together, this is a heterogeneous, high-performance architecture.

### The Free Lunch is over!

- Don't expect your sequential program to run faster on new processors (Moore's law: CPU/memory speed doubles every 18 months)
- Still, processor technology advances
- BUT the focus now is on multiple cores per chip
- Today's desktops typically have 8 cores.
- Today's servers have up to 64 cores.
- Expect 100s of cores in the near future.
- Additionally, there is specialised hardware such as multi-byte vector processors (e.g. Intel MMX - 128 bit) or high-end graphics cards (GPGPUs)
- Together, this is a heterogeneous, high-performance architecture.

### The Free Lunch is over!

- Don't expect your sequential program to run faster on new processors (Moore's law: CPU/memory speed doubles every 18 months)
- Still, processor technology advances
- BUT the focus now is on *multiple cores per chip*
- Today's desktops typically have 8 cores.
- Today's servers have up to 64 cores.
- Expect 100s of cores in the near future.
- Additionally, there is specialised hardware such as multi-byte vector processors (e.g. Intel MMX - 128 bit) or high-end graphics cards (GPGPUs)
- Together, this is a heterogeneous, high-performance architecture.

#### The Free Lunch is over!

- Don't expect your sequential program to run faster on new processors (Moore's law: CPU/memory speed doubles every 18 months)
- Still, processor technology advances
- BUT the focus now is on multiple cores per chip
- Today's desktops typically have 8 cores.
- Today's servers have up to 64 cores.
- Expect 100s of cores in the near future.
- Additionally, there is specialised hardware such as multi-byte vector processors (e.g. Intel MMX - 128 bit) or high-end graphics cards (GPGPUs)
- Together, this is a *heterogeneous*, *high-performance* architecture.

## Power usage is the show stopper!

Power consumption of an Intel i7 processor:

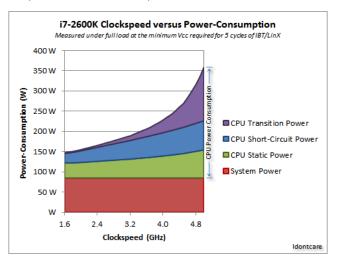

NB: Exponential increase in transistor power!

# Typical multi-core architecture today

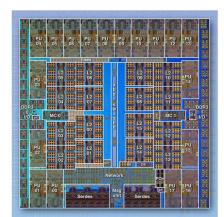

- 18 cores (PU) on one chip
- several levels of caches
- some of them are shared between cores
- shared memory, BUT
- non-uniform memory access (NUMA) to this shared memory

## Shared-memory architectures

- Multi-core, shared-memory servers are now common-place.
- Shared-memory is easier to program than distributed memory.
- Shared-memory architecture:

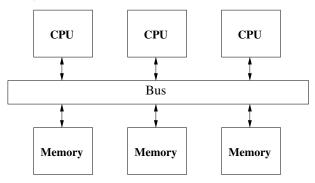

## Shared-memory architectures

- Multi-core, shared-memory servers are now common-place.
- Shared-memory is easier to program than distributed memory.
- Shared-memory architecture:

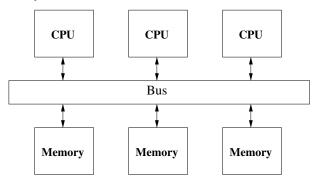

#### NUMA architectures

Memory access costs depend very much on which memory bank ("NUMA region") is accessed.

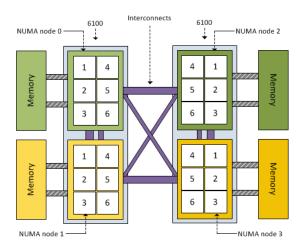

Here: 24-cores, BUT in 4 NUMA regions with 6 cores each.

## State-of-the-art Servers are multi-cores

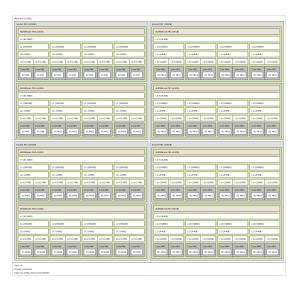

## Even high-end laptops are multi-cores

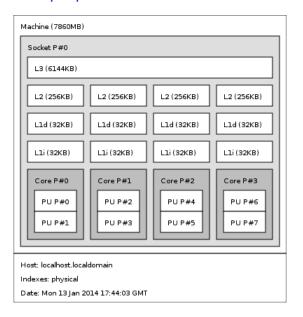

## **NUMA** costs

- NUMA architectures pose a challenge to parallel applications.
  - Asymmetric memory latencies
  - Asymmetric memory bandwidth between different memory regions.

Memory access times between different NUMA regions<sup>1</sup>

| node | 0: | 1: | 2: | 3: | 4: | 5: | 6: | 7: |
|------|----|----|----|----|----|----|----|----|
| 0:   |    |    |    | 22 |    | 22 |    |    |
| 1:   |    |    | 22 |    | 22 |    | 22 |    |
| 2:   |    | 22 |    |    |    | 22 |    |    |
| 3:   | 22 |    |    |    | 22 |    | 22 |    |
| 4:   |    | 22 |    | 22 |    |    |    | 22 |
| 5:   | 22 |    | 22 |    |    |    | 22 |    |
| 6:   |    | 22 |    | 22 |    | 22 |    |    |
| 7:   | 22 |    | 22 |    | 22 |    |    |    |

<sup>&</sup>lt;sup>1</sup>Measured using numactl -H

#### **NUMA** costs

- NUMA architectures pose a challenge to parallel applications.
  - Asymmetric memory latencies
  - Asymmetric memory bandwidth between different memory regions.

Memory access times between different NUMA regions<sup>1</sup>

| node | 0: | 1: | 2: | 3: | 4: | 5: | 6: | 7: |
|------|----|----|----|----|----|----|----|----|
| 0:   | 10 | 16 | 16 | 22 | 16 | 22 | 16 | 22 |
| 1:   | 16 | 10 | 22 | 16 | 22 | 16 | 22 | 16 |
| 2:   | 16 | 22 | 10 | 16 | 16 | 22 | 16 | 22 |
| 3:   | 22 | 16 | 16 | 10 | 22 | 16 | 22 | 16 |
| 4:   | 16 | 22 | 16 | 22 | 10 | 16 | 16 | 22 |
| 5:   | 22 | 16 | 22 | 16 | 16 | 10 | 22 | 16 |
| 6:   | 16 | 22 | 16 | 22 | 16 | 22 | 10 | 16 |
| 7:   | 22 | 16 | 22 | 16 | 22 | 16 | 16 | 10 |

<sup>&</sup>lt;sup>1</sup>Measured using numactl -H

## Distributed memory architectures

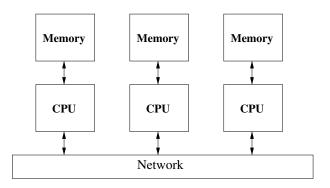

- advantage: highly scalable
- disadvantage: explicit data communication is relatively slow

Example: "Beowulf" clusters of commodity desktop hardware with an GB Ethernet network.

## Distributed memory architectures

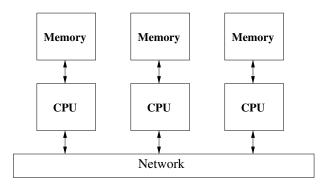

- advantage: highly scalable
- disadvantage: explicit data communication is relatively slow

Example: "Beowulf" clusters of commodity desktop hardware with an GB Ethernet network.

# **Hector supercomputer**

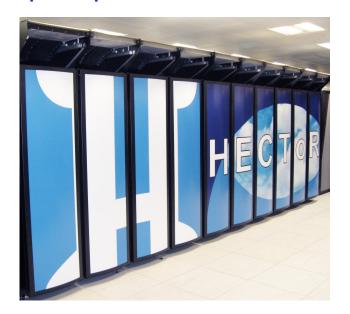

## **Supercomputers**

The Hector supercomputer at the Edinburgh Parallel Computing Center (2011):

- total of 464 compute blades;
- each blade contains four compute nodes,
- each with two 12-core AMD Opteron 2.1GHz Magny Cours processors.
- Total: 44,544 cores
- Upgraded in 2011 to 24-core chips with a total of 90,112 cores

See the TOP500 list of fastest supercomputers for the most recent picture.

# Supercomputers

Hector is *out-dated* and will be turned off in March 2014. The new supercomputer at EPCC is Archer:

- Cray XC30 architecture
- uses Intel Xeon Ivy Bridge processors
- total of 3008 compute nodes
- each node comprises two 12-core 2.7 GHz Ivy Bridge multi-core processors,
- Total: 72,192 cores
- Peak performance: 1.56 Petaflops
- each node has at least 64 GB of DDR3-1833 MHz main memory,
- scratch disk storage: Cray Sonexion Scalable Storage Units (4.4PB at 100GB/s)
- all compute nodes are interconnected via an Aries Network Interface

<sup>&</sup>lt;sup>1</sup>For details on Archer see:

https://www.epcc.ed.ac.uk/media/publications/newsletters/epcc-news-74 and www.archer.ac.uk

# The fastest super-computer today: TianHe-2 (MilkyWay-2)

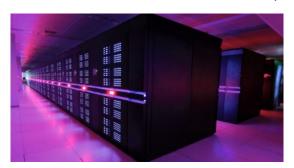

- located at the National Super Computer Center in Guangzhou, China
- 16,000 nodes, each with 2 lvy Bridge multi-cores and 3 Xeon Phis
- *3,120,000 cores* in total!
- Linpack performance: 33.86 PFlop/s
- ullet Theoretical peak perf: 54.90 PFlop/s (ca 733k× my laptop)
- Power: 17.8 MW

#### Trends in Parallel Hardware

- hundreds of (light-weight) cores (today's servers have 48-64 cores)
- NUMA-structured shared-memory with partially shared caches
- probably not all of the being used at the same time (dark silicon)
- attached many-core co-processors (Xeon-Phi, Parallela)
- attached general purpose GPUs (for data-parallel floating point performance)
- possibly soft cores (in the form of FPGAs)
- highly heterogeneous

Such architectures are challenging to program

⇒ we need *high-level programming models* to simplify that task

## **Xeon Phi**

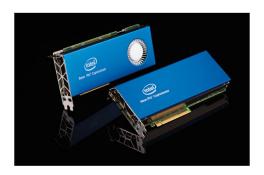

- Example of a many-core co-processor
- Acts similar to a graphics card, plugged into the main board
- Provides 60 cores on one board
- Can be programmed like a network of 60 machines
- Similar, but cheaper products come onto the market: Parallela

# Parallel Programming: implicit parallelism

#### Implicit parallelism:

- compiler/run time system exploits parallelism latent in program e.g. High Performance Fortran
- avoids need for programmer expertise in architecture/communication
- identifying parallelism in programs is hard and undecidable in general
- requires complex usage analysis to ensure independence of potentially parallel components
- typically look for parallelism in loops
- check that each iteration is independent of next
- advantages
  - no programmer effort
- disadvantages
  - parallelising compilers very complex
  - beyond common patterns of parallelism, often human can do better

# Parallel Programming: implicit parallelism

#### Implicit parallelism:

- compiler/run time system exploits parallelism latent in program e.g. High Performance Fortran
- avoids need for programmer expertise in architecture/communication
- identifying parallelism in programs is hard and undecidable in general
- requires complex usage analysis to ensure independence of potentially parallel components
- typically look for parallelism in loops
- check that each iteration is independent of next
- advantages
  - no programmer effort
- disadvantages
  - parallelising compilers very complex
  - beyond common patterns of parallelism, often human can do better

# Parallel Programming: implicit parallelism

#### Implicit parallelism:

- compiler/run time system exploits parallelism latent in program e.g. High Performance Fortran
- avoids need for programmer expertise in architecture/communication
- identifying parallelism in programs is hard and undecidable in general
- requires complex usage analysis to ensure independence of potentially parallel components
- typically look for parallelism in loops
- check that each iteration is independent of next
- advantages
  - no programmer effort
- disadvantages
  - parallelising compilers very complex
  - beyond common patterns of parallelism, often human can do better

## **Example Code**

#### A good example:

```
for (i=0; i<n; i++)
a[i] = b[i]*c[i]</pre>
```

- no dependency between stages
- could execute a[i] = b[i]\*c[i] on separate processors

#### A bad example:

```
for (i=1; i<n; i++)
a[i] = a[i-1]*b[i]
```

• each stage depends on previous stage so no parallelism

# Parallel Programming: explicit parallelism

### Explicit parallelism:

- programmer nominates program components for parallel execution
- three approaches
  - extend existing language
  - design new language
  - libraries

- add primitives for parallelism to an existing language
- advantage:
  - ▶ can build on current suite of language support e.g. compilers, IDEs etc
  - user doesn't have to learn whole new language
  - can migrate existing code
- disadvantage
  - no principled way to add new constructs
  - ▶ tends to be ad-hoc.
  - ▶ i.e. the parallelism is language dependent
- e.g. many parallel Cs in 1990s
- none have become standard, yet
- an emerging standard is Unified Parallel C (UPC)

- add primitives for parallelism to an existing language
- advantage:
  - ▶ can build on current suite of language support e.g. compilers, IDEs etc
  - user doesn't have to learn whole new language
  - can migrate existing code
- disadvantage
  - no principled way to add new constructs
  - ▶ tends to be ad-hoc.
  - ▶ i.e. the parallelism is language dependent
- e.g. many parallel Cs in 1990s
- none have become standard, yet
- an emerging standard is Unified Parallel C (UPC)

- add primitives for parallelism to an existing language
- advantage:
  - ▶ can build on current suite of language support e.g. compilers, IDEs etc
  - user doesn't have to learn whole new language
  - can migrate existing code
- disadvantage
  - no principled way to add new constructs
  - tends to be ad-hoc,
  - ▶ i.e. the parallelism is language dependent
- e.g. many parallel Cs in 1990s
- none have become standard, yet
- an emerging standard is Unified Parallel C (UPC)

- add primitives for parallelism to an existing language
- advantage:
  - ▶ can build on current suite of language support e.g. compilers, IDEs etc
  - user doesn't have to learn whole new language
  - can migrate existing code
- disadvantage
  - no principled way to add new constructs
  - tends to be ad-hoc,
  - ▶ i.e. the parallelism is language dependent
- e.g. many parallel Cs in 1990s
- none have become standard, yet
- an emerging standard is Unified Parallel C (UPC)

- add primitives for parallelism to an existing language
- advantage:
  - ▶ can build on current suite of language support e.g. compilers, IDEs etc
  - user doesn't have to learn whole new language
  - can migrate existing code
- disadvantage
  - no principled way to add new constructs
  - tends to be ad-hoc.
  - ▶ i.e. the parallelism is language dependent
- e.g. many parallel Cs in 1990s
- none have become standard, yet
- an emerging standard is Unified Parallel C (UPC)

# Parallel Programming: language independent extensions

## Use language independent extensions

- Example: OpenMP
- for shared memory programming, e.g. on multi-core
- Host language can be Fortran, C or C++
- programmer marks code as
  - parallel: execute code block as multiple parallel threads
  - ▶ for: for loop with independent iterations
  - critical: critical section with single access

# Parallel Programming: compiler directives

### Compiler directives

- advantage
  - directives are transparent so can run program in normal sequential environment
  - concepts cross languages
- disadvantage
  - up to implementor to decide how to realise constructs
  - no guarantee of cross-language consistency
  - ▶ i.e. the parallelism is platform dependent

# Parallel Programming: compiler directives

#### Compiler directives

- advantage
  - directives are transparent so can run program in normal sequential environment
  - concepts cross languages
- disadvantage
  - up to implementor to decide how to realise constructs
  - no guarantee of cross-language consistency
  - ▶ i.e. the parallelism is platform dependent

# Parallel Programming: Develop new languages

## Develop new languages

- advantage:
  - clean slate
- disadvantage
  - huge start up costs (define/implement language)
  - ▶ hard to persuade people to change from mature language
- Case study: sad tale of INMOS occam (late 1980's)
  - developed for transputer RISC CPU with CSP formal model
  - explicit channels + wiring for point to point CPU communication
  - multi-process and multi-processor
  - ▶ great British design: unified CPU, language & formal methodology
  - great British failure
  - INMOS never licensed/developed occam for CPUs other than transputer
  - ▶ T9000 transputers delivered late & expensive compared with other CPUs libraries

# Parallel Programming: Develop new languages

## Develop new languages

- advantage:
  - clean slate
- disadvantage
  - huge start up costs (define/implement language)
  - hard to persuade people to change from mature language
- Case study: sad tale of INMOS occam (late 1980's)
  - developed for transputer RISC CPU with CSP formal model
  - explicit channels + wiring for point to point CPU communication
  - multi-process and multi-processor
  - ▶ great British design: unified CPU, language & formal methodology
  - great British failure
  - ► INMOS never licensed/developed occam for CPUs other than transputer
  - ▶ T9000 transputers delivered late & expensive compared with other CPUs libraries

# Parallel Programming: Develop new languages

## Develop new languages

- advantage:
  - clean slate
- disadvantage
  - huge start up costs (define/implement language)
  - hard to persuade people to change from mature language
- Case study: sad tale of INMOS occam (late 1980's)
  - developed for transputer RISC CPU with CSP formal model
  - explicit channels + wiring for point to point CPU communication
  - multi-process and multi-processor
  - ▶ great British design: unified CPU, language & formal methodology
  - great British failure
  - INMOS never licensed/developed occam for CPUs other than transputer
  - T9000 transputers delivered late & expensive compared with other CPUs libraries

# Parallel Programming: Language independent libraries

#### Language independent libraries:

- most successful approach so far
  - ► language independent
  - platform independent
- Examples:
  - Posix thread library for multi-core
  - Parallel Virtual Machines (PVM) for multi-processor
  - Message Passing Interface (MPI) for multi-processor
- widely available for different languages under different operating systems on different CPUs
   a.g. MPICH G: MPI for CPID analysis systems with Globus
- e.g. MPICH-G: MPI for GRID enabled systems with Globus
- we will use *C* with MPI on Beowulf

# Parallel Programming Examples

As an example of *low-level vs high-level parallel programming*, we want to compute a Taylor series in parallel:

$$e^z = \lim_{n \to \infty} \sum_{n=1}^{\infty} \frac{z^n}{n!}$$

The basic idea is to compute the components of the sum in parallel.

#### Sequential C version

```
/* exponential function */
double power_e(long z) {
  long n;
  double sum, old_sum, eps;
  for (n=0, sum=0.0, eps=1.0; eps > EPSILON; n++) {
    old_sum = sum;
    sum += ((double)pow_int(z,n)) / ((double) fact(n));
    eps = sum - old_sum;
  }
  return sum;
}
```

Simple code, but soon overflows  $\Rightarrow$  we need arbitrary precision integers.

# Seq. C with GMP for arbitrary precision integers

We use the GNU multi-precision library (GMP) to get arbitrary precision.

```
/* exponential function, result will be stored in res */
void power_e(mpq_t res, ui z, ui d) {
 mpq_t sum, old_sum, eps;
 mpq_t tmp_num, tmp_den, tmp, tmpe, epsilon;
 ui n:
 mpq_init(epsilon); mpq_init(eps); mpq_init(sum); \ldots
 pow_int(tmpe, 101, d); mpq_inv(epsilon, tmpe); // 10^-d
 mpq_set_ui(sum, 01, 11); mpq_set_ui(eps, 11, 11);
 for (n=0; mpq_cmp(eps, epsilon)>0; n++) {
   mpq_set(old_sum, sum);
   pow_int(tmp_num, z, n);
   fact(tmp_den, n);
   mpq_div(tmp, tmp_num, tmp_den);
   mpq_add(sum, sum, tmp);
   mpq_set(eps, tmp);
 mpq_clear(tmp_num); mpq_clear(tmp_den); \ldots
 mpq_set(res,sum);
```

Same structure as before, but harder to read due to lack of syntactic sugar.

#### Basic Point to Point Communication in MPI

MPI (the Message Passing Interface) offers two basic point to point communication functions:

- MPI\_Send(message, count, datatype, dest, tag, comm)
  - Blocks until count items of type datatype are sent from the message buffer to processor dest in communicator comm.
    - message buffer may be reused on return, but message may still be in transit!
- MPI\_Recv(message, count, datatype, source, tag, comm, status)
  - Blocks until receiving a tag-labelled message from processor source in communicator comm.
  - Places the message in message buffer.
    - datatype must match datatype used by sender!
    - ★ Receiving fewer than count items is OK, but receiving more is an error!

Aside: These are the two most important MPI primitives you have to know.

#### Send and Receive in more Detail

```
int MPT Send(
                                      int MPT Recv(
 void * message,
                                        void * message,
 int count,
                                        int count,
 MPI_Datatype datatype,
                                        MPI_Datatype datatype,
 int dest,
                                       int source,
 int tag,
                                        int tag,
 MPT Comm comm)
                                        MPI_Comm comm.
                                        MPI_Status * status)
                    pointer to send/receive buffer
message
                    number of data items to be sent/received
count.
                    type of data items
datatype
                    communicator of destination/source processor
Comm
     For now, use default communicator MPI_COMM_WORLD
                   rank (in comm) of destination/source processor
dest/source
     ▶ Pass MPT ANY SOURCE to MPT Recy() if source is irrelevant
                    user defined message label
tag
     Pass MPI_ANY_TAG to MPI_Recv() if tag is irrelevant
                    pointer to struct with info about transmission
status
     ▶ Info about source, tag and #items in message received
```

#### Parallel C+MPI version: Master

The master distributes the work and collects results.

```
// start the timer
MPI Barrier (MPI COMM WORLD):
elapsed time = - MPI Wtime():
/* General: use p-1 workers, each computing every (p-1)-th element of the series */
long from, step, last_n, max_n; int len, 1; double *times; MPI_Status status;
\max n = (long)p-1:
step=(long)(p-1);
for (i=1; i<p; i++) {
  from = (long)(i-1);
  MPI_Send(&z, 1, MPI_LONG, i, 0, MPI_COMM_WORLD); /* send input to worker i */
  MPI_Send(&d, 1, MPI_LONG, i, 0, MPI_COMM_WORLD); /* send input to worker i */
  MPI_Send(&from, 1, MPI_LONG, i, 0, MPI_COMM_WORLD); /* send input to worker i */
  MPI_Send(&step, 1, MPI_LONG, i, 0, MPI_COMM_WORLD); /* send input to worker i */
7
times = (double *)malloc(p*sizeof(double));
for (i=1; i<p; i++) {
  MPI_Recv(&len, 1, MPI_INT, i, 0, MPI_COMM_WORLD, &status); /* recv result from
       worker i */
  MPI_Recv(&res_str, len, MPI_CHAR, i, 0, MPI_COMM_WORLD, &status);
  MPI_Recv(&last_n, 1, MPI_INT, i, 0, MPI_COMM_WORLD, &status);
  MPI Recv(&time, 1, MPI DOUBLE, i, 0, MPI COMM WORLD, &status):
  res str[len] = '\0':
  /* unmarshall the GMP data */
  if (gmp_sscanf(res_str,"%Qd",&res) == 0) {
    fprintf(stderr, "[%d] "Error in gmp_sscanf", id); MPI_Abort(MPI_COMM_WORLD, 2);
```

# Parallel C+MPI version: Master (cont'd)

```
times[i] = time;
max_n = (last_n>max_n) ? last_n : max_n;
mpq_add(result, result, res);
}

/* Q: how can we determine in general that this is close enough to the solution? */

// Maybe use an epsilon returned by the last PE to decide whether to compute more
// mpq_set_ui(eps2, 11, 11); // eps2 = 1/1

// stop the timer
elapsed_time += MPI_Wtime();
```

#### Parallel C+MPI version: Worker

The workers do the actual computation.

```
mpq_init(res); mpq_init(eps);
// start the timer
MPI Barrier (MPI COMM WORLD):
// elapsed_time = - MPI_Wtime();
MPI Recv(&z. 1. MPI LONG. 0. 0. MPI COMM WORLD. &status): /* receive input */
MPI Recv(&d. 1. MPI LONG. 0. 0. MPI COMM WORLD. &status): /* from master */
MPI_Recv(&from, 1, MPI_LONG, 0, 0, MPI_COMM_WORLD, &status);
MPI Recv(&step. 1. MPI LONG. 0. 0. MPI COMM WORLD. &status):
// start the timer
elapsed_time = - MPI_Wtime();
interval
if ((len = gmp_sprintf(buf, "%Qd", res)) == 0 || len >= GMP_STR_SIZE) { // marshall to
     string
  fprintf(stderr, "[%d] | Error | in | gmp_sprintf", id);
  MPI Abort (MPI COMM WORLD, 2):
// stop the timer
elapsed time += MPI Wtime():
MPI_Send(&len, 1, MPI_INT, 0, 0, MPI_COMM_WORLD); /* send result */
MPI Send(buf, len, MPI CHAR, O, O, MPI COMM WORLD): /* to master */
MPI_Send(&max_n, 1, MPI_INT, 0, 0, MPI_COMM_WORLD);
MPI_Send(&elapsed_time, 1, MPI_DOUBLE, 0, 0, MPI_COMM_WORLD);
```

#### Parallel C+MPI version: Worker

The core compute function is a step-wise loop, similar to the sequential version.

```
/* exponential function, result will be stored in res */
static inline
void power_e_step(mpq_t res, mpq_t eps, int *max_n, ui z, ui d, int from, int step, int
     id) {
  mpq_t sum, old_sum; \ldots
  mpq_init(epsilon); \dots
  pow_int(tmpe, 101, d);
                                      // 10<sup>^</sup>d
  mpq_inv(epsilon, tmpe);
                                      // 10^-d
  mpq_set_ui(sum, 01, 11);
  mpq_set_ui(eps, 11, 11);
  for (n=from: mpg cmp(eps. epsilon)>0: n+=step) { // step-wise loop
    mpg set(old sum, sum):
    pow_int(tmp_num, z, n);
   fact(tmp_den, n);
    mpq_div(tmp, tmp_num, tmp_den);
    mpq_add(sum, sum, tmp);
    mpq_sub(eps, sum, old_sum);
  *max_n = n-step;
  mpq_clear(tmp_num); \ldots
```

#### Sequential Haskell version

Compare the previous version with this Haskell version.

```
-- compute e^z up to d digits

power_e :: Integer -> Integer -> Rational

power_e z d = sum (takeWhile (>(1 % (10^d))) taylor)

where -- infinite list of entire Taylor series

taylor = [ (pow_ints_n % 1) / (factorials_n % 1) | n<-[0,1..] ]

-- 2 circular lists, to memoise earlier computations

factorials = 1:1:[ (toInteger i)*(factorials(i-1)) | i<-[2..] ]

pow_ints = 1:[ z*(pow_ints(i-1)) | i<-[1..] ]
```

#### NB:

- we use list comprehension notation to define the 3 main lists we need
- Integer is a data-type of arbitrary precision integers
- the definitions of factorials and pow\_ints are *circular*, i.e. the definition of the i-th element refers to the i-1-st element in the same list (this only works in a lazy language)

#### Parallel Haskell version

#### We observe that: sum = foldr (+) 0

*NB*: The original code is almost identical, only replacing a fold (in sum) by a parfold.

# Part 3.

# GpH — Parallelism in a side-effect free language

#### The Challenge of Parallel Programming

#### Engineering a parallel program entails specifying

- computation: a correct, efficient algorithm
   in GpH the semantics of the program is unchanged
- *coordination*: arranging the computations to achieve "good" parallel behaviour.

in GpH coordination and computation are cleanly separated

#### Coordination Aspects

Coordinating parallel behaviour entails, inter alia:

- partitioning
  - what threads to create
  - how much work should each thread perform
- thread synchronisation
- load management
- communication
- storage management

Specifying full coordination details is a significant burden on the programmer

# High Level Parallel Programming

High level parallel programming aims to reduce the programmer's coordination management burden.

This can be achieved by using

- specific execution models (array languages such as SAC),
- skeletons or parallel patterns (MapReduce, Eden),
- data-oriented parallelism (PGAS languages),
- dataflow languages such as Swan),
- parallelising compilers (pH for Haskell).

*GpH* (Glasgow parallel Haskell) uses a model of *semi-explicit* parallelism: only a few key aspects of coordination need to be specified by the programmer.

# High Level Parallel Programming

High level parallel programming aims to reduce the programmer's coordination management burden.

This can be achieved by using

- specific execution models (array languages such as SAC),
- skeletons or parallel patterns (MapReduce, Eden),
- data-oriented parallelism (PGAS languages),
- dataflow languages such as Swan),
- parallelising compilers (pH for Haskell).

*GpH* (Glasgow parallel Haskell) uses a model of *semi-explicit* parallelism: only a few key aspects of coordination need to be specified by the programmer.

#### **GpH Coordination Primitives**

GpH provides parallel composition to *hint* that an expression may usefully be evaluated by a parallel thread.

We say x is "sparked": if there is an idle processor a thread may be created to evaluate it.

```
x 'par' y ⇒y
```

GpH provides sequential composition to sequence computations and specify how much evaluation a thread should perform. x is evaluated to Weak Head Normal Form (WHNF) before returning y.

```
x \text{ 'pseq' } y \Rightarrow y
```

# **GpH Coordination Primitives**

GpH provides parallel composition to *hint* that an expression may usefully be evaluated by a parallel thread.

We say x is "sparked": if there is an idle processor a thread may be created to evaluate it.

```
Evaluation x 'par' y \Rightarrow y
```

GpH provides sequential composition to sequence computations and specify how much evaluation a thread should perform. x is evaluated to Weak Head Normal Form (WHNF) before returning y.

```
Evaluation x \text{ 'pseq' } y \Rightarrow y
```

# **GpH Coordination Primitives**

GpH provides parallel composition to *hint* that an expression may usefully be evaluated by a parallel thread.

We say x is "sparked": if there is an idle processor a thread may be created to evaluate it.

```
Evaluation
```

x 'par' 
$$y \Rightarrow y$$

GpH provides sequential composition to sequence computations and specify how much evaluation a thread should perform. x is evaluated to Weak Head Normal Form (WHNF) before returning y.

#### Evaluation

x 'pseq' 
$$y \Rightarrow y$$

#### Introducing Parallelism: a GpH Factorial

Factorial is a classic *divide and conquer* algorithm.

#### Controlling Evaluation Order

Notice that we must *control evaluation order:* If we wrote the function as follows, then the addition may evaluate left on this core/processor before any other has a chance to evaluate it

```
| otherwise = left 'par' (left * right)
```

The right 'pseq' ensures that left and right are evaluated before we multiply them.

# Controlling Evaluation Degree

In a non strict language we must specify *how much* of a value should be computed.

For example the obvious quicksort produces almost no parallelism because the threads reach WHNF very soon: once the first cons cell of the sublist exists!

```
Example (Quicksort)
quicksortN :: (Ord a) \Rightarrow [a] \rightarrow [a]
quicksortN [] = []
quicksortN[x] = [x]
quicksortN (x:xs) =
  losort 'par'
  hisort 'par'
  losort ++ (x:hisort)
    where
       losort = quicksortN [y|y \leftarrow xs, y \leftarrow x]
       hisort = quicksortN [y|y \leftarrow xs, y >= x]
```

# Controlling Evaluation Degree (cont'd)

Forcing the evaluation of the sublists gives the desired behaviour:

```
Example (Quicksort with forcing functions)
forceList :: [a] -> ()
forceList [] = ()
forceList (x:xs) = x 'pseq' forceList xs
quicksortF [] = []
quicksortF [x] = [x]
quicksortF (x:xs) =
  (forceList losort) 'par'
  (forceList hisort) 'par'
  losort ++ (x:hisort)
    where
       losort = quicksortF [y|y \leftarrow xs, y \leftarrow x]
       hisort = quicksortF [y|y \leftarrow xs, y >= x]
```

Problem: we need a different forcing function for each datatype.

#### **GpH Coordination Aspects**

To specify parallel coordination in Haskell we must

- Introduce parallelism
- Specify Evaluation Order
- Specify Evaluation Degree

This is much less than most parallel paradigms, e.g. no communication, synchronisation etc.

It is important that we do so without cluttering the program. In many parallel languages, e.g. C with MPI, coordination so dominates the program text that it obscures the computation.

# Evaluation Strategies: Separating Computation and Coordination

Evaluation Strategies abstract over par and pseq,

- raising the level of abstraction, and
- separating coordination and computation concerns

It should be possible to understand the semantics of a function without considering its coordination behaviour.

#### **Evaluation Strategies**

An *evaluation strategy* is a function that specifies the coordination required when computing a value of a given type, and preserves the value i.e. it is an identity function.

```
type Strategy a = a -> Eval a
data Eval a = Done a
```

We provide a simple function to extract a value from Eval:

```
runEval :: Eval a -> a
runEval (Done a) = a
```

The return operator from the Eval monad will introduce a value into the monad:

```
return x = Done x
```

#### **Evaluation Strategies**

An *evaluation strategy* is a function that specifies the coordination required when computing a value of a given type, and preserves the value i.e. it is an identity function.

```
type Strategy a = a -> Eval a
data Eval a = Done a
```

We provide a simple function to extract a value from Eval:

```
runEval :: Eval a -> a
runEval (Done a) = a
```

The return operator from the Eval monad will introduce a value into the monad:

```
return :: a -> Eval a
return x = Done x
```

#### **Evaluation Strategies**

An *evaluation strategy* is a function that specifies the coordination required when computing a value of a given type, and preserves the value i.e. it is an identity function.

```
type Strategy a = a -> Eval a
```

We provide a simple function to extract a value from Eval:

```
runEval :: Eval a -> a
runEval (Done a) = a
```

data Eval a = Done a

The return operator from the Eval monad will introduce a value into the monad:

```
return :: a -> Eval a
return x = Done x
```

#### **Applying Strategies**

```
using applies a strategy to a value, e.g.
```

```
using :: a -> Strategy a -> a using x s = runEval (s x)
```

```
Example
```

A typical GpH function looks like this:

```
somefun x y = someexpr 'using' somestrat
```

#### **Applying Strategies**

using applies a strategy to a value, e.g.

```
using :: a -> Strategy a -> a using x s = runEval (s x)
```

#### Example

A typical GpH function looks like this:

```
somefun x y = someexpr 'using' somestrat
```

#### Simple Strategies

Simple strategies can now be defined.

r0 performs no reduction at all. Used, for example, to evaluate only the first element but not the second of a pair.

rseq reduces its argument to Weak Head Normal Form (WHNF).

rpar sparks its argument.

```
r0 :: Strategy a
r0 x = Done x
rseq :: Strategy a
rseq x = x 'pseq' Done x
```

#### Controlling Evaluation Order

We control evaluation order by using a monad to sequence the application of strategies.

So our parallel factorial can be written as:

```
Example (Parallel factorial)
pfact' :: Integer -> Integer -> Integer
pfact' m n
  l m == n = m
  | otherwise = (left * right) 'using' strategy
      where mid = (m + n) 'div' 2
            left = pfact' m mid
            right = pfact' (mid+1) n
             strategy result = do
                                  rpar left
                                  rseq right
                                  return result
```

# Controlling Evaluation Degree - The DeepSeq Module

Both r0 and rseq control the evaluation degree of an expression.

It is also often useful to reduce an expression to *normal form* (NF), i.e. a form that contains *no* redexes. We do this using the rnf strategy in a type class.

As NF and WHNF coincide for many simple types such as Integer and Bool, the default method for rnf is rwhnf.

```
class NFData a where
  rnf :: a -> ()
  rnf x = x 'pseq' ()
```

We define NFData instances for many types, e.g.

```
instance NFData Int
instance NFData Char
instance NFData Bool
```

#### **Evaluation Degree Strategies**

We can define NFData for type constructors, e.g.

```
instance NFData a => NFData [a] where
  rnf [] = ()
  rnf (x:xs) = rnf x 'seq' rnf xs
```

We can define a deepseq operator that fully evaluates its first argument:

```
deepseq :: NFData a => a -> b -> b
deepseq a b = rnf a 'seq' b
```

Reducing all of an expression with rdeepseq is by far the most common evaluation degree strategy:

```
rdeepseq :: NFData a => Strategy a
rdeepseq x = x 'deepseq' Done x
```

#### Combining Strategies

As strategies are simply functions they can be combined using the full power of the language, e.g. passed as parameters or composed.

dot composes two strategies on the same type:

```
dot :: Strategy a -> Strategy a -> Strategy a
s2 'dot' s1 = s2 . runEval . s1
```

evalList sequentially applies strategy s to every element of a list:

#### Data Parallel Strategies

Often coordination follows the data structure, e.g. a thread is created for each element of a data structure.

For example parList applies a strategy to every element of a list in parallel using evalList

```
parList :: Strategy a -> Strategy [a]
parList s = evalList (rpar 'dot' s)
```

parMap is a higher order function using a strategy to specify data-oriented parallelism over a list.

```
parMap strat f xs = map f xs 'using' parList strat
```

#### Control-oriented Parallelism

```
Example (Strategic quicksort)
quicksortS [] = []
quicksortS[x] = [x]
quicksortS (x:xs) =
  losort ++ (x:hisort) 'using' strategy
    where
      losort = quicksortS [y|y \leftarrow xs, y \leftarrow x]
      hisort = quicksortS [y|y \leftarrow xs, y >= x]
      strategy res = do
                         (rpar 'dot' rdeepseq) losort
                         (rpar 'dot' rdeepseq) hisort
                         rdeepseg res
```

Note how the coordination code is cleanly separated from the computation.

## Thread Granularity

Using semi-explicit parallelism, programs often have massive, fine-grain parallelism, and several techniques are used to increase thread granularity.

It is only worth creating a thread if the cost of the computation will outweigh the overheads of the thread, including

- communicating the computation
- thread creation
- memory allocation
- scheduling

It may be necessary to transform the program to achieve good parallel performance, e.g. to improve thread granularity.

Thresholding: in divide and conquer programs, generate parallelism only up to a certain threshold, and when it is reached, solve the small problem sequentially.

#### Thread Granularity

Using semi-explicit parallelism, programs often have massive, fine-grain parallelism, and several techniques are used to increase thread granularity.

It is only worth creating a thread if the cost of the computation will outweigh the overheads of the thread, including

- communicating the computation
- thread creation
- memory allocation
- scheduling

It may be necessary to transform the program to achieve good parallel performance, e.g. to improve thread granularity.

Thresholding: in divide and conquer programs, generate parallelism only up to a certain threshold, and when it is reached, solve the small problem sequentially.

#### Threshold Factorial

```
Example (Strategic factorial with threshold)
pfactThresh :: Integer -> Integer -> Integer
pfactThresh n t = pfactThresh' 1 n t
-- thresholding version
pfactThresh' :: Integer -> Integer -> Integer -> Integer
pfactThresh' m n t
  | (n-m) \le t = product [m..n] -- seq solve
  | otherwise = (left * right) 'using' strategy
      where mid = (m + n) 'div' 2
            left = pfactThresh' m mid t
            right = pfactThresh' (mid+1) n t
            strategy result = do
                                  rpar left
                                  rseq right
                                  return result
```

## Chunking Data Parallelism

Evaluating individual elements of a data structure may give too fine thread granularity, whereas evaluating many elements in a single thread give appropriate granularity. The number of elements (the size of the chunk) can be tuned to give good performance.

It's possible to do this by changing the computational part of the program, e.g. replacing parMap rdeepseq fact [12 .. 30] with concat (parMap rdeepseq (map fact) (chunk 5 [12 .. 30])) chunk :: Int -> [a] -> [[a]] chunk \_ [] = [[]] chunk n xs = y1: chunk n y2where (y1, y2) = splitAt n xs

# Strategic Chunking

Rather than change the computational part of the program, it's better to change only the strategy.

We can do so using the parListChunk strategy which applies a strategy sequentially to sublists of length n:

# Strategic Chunking

Rather than change the computational part of the program, it's better to change only the strategy.

We can do so using the parListChunk strategy which applies a strategy s sequentially to sublists of length n:

```
map fact [12 .. 30] 'using' parListChunk 5 rdeepseq
Uses Strategy library functions:
 parListChunk :: Int -> Strategy [a] -> Strategy [a]
 parListChunk n s =
   parListSplitAt n s (parListChunk n s)
 parListSplitAt :: Int -> Strategy [a]
                   Strategy [a] -> Strategy [a]
 parListSplitAt n stratPref stratSuff =
  evalListSplitAt n (rpar 'dot' stratPref)
                     (rpar 'dot' stratSuff)
```

# Systematic Clustering

Sometimes we require to aggregate collections in a way that cannot be expressed using only strategies. We can do so systematically using the Cluster class:

- cluster n maps the collection into a collection of collections each of size n
- decluster retrieves the original collection decluster . cluster == id
- lift applies a function on the original collection to the clustered collection

With this definition, and provided that the above clustering rule is fulfilled we can make use of the following property to transform programs:

$$\forall f, z. \ f = decluster \circ lift \ f \circ cluster \ z$$

For example, an equivalent definition of sum, using clustering is

For example, you can also compute the sum over a list in parallel like this

```
psum z = sum . parMap rdeepseq sum . cluster z
```

With this definition, and provided that the above clustering rule is fulfilled, we can make use of the following property to transform programs:

$$\forall f, z. f = decluster \circ lift f \circ cluster z$$

For example, an equivalent definition of sum, using clustering is

For example, you can also compute the sum over a list in parallel like this

```
psum z = sum . parMap rdeepseq sum . cluster z
```

With this definition, and provided that the above clustering rule is fulfilled, we can make use of the following property to transform programs:

$$\forall f, z. f = decluster \circ lift f \circ cluster z$$

For example, an equivalent definition of sum, using clustering is

$$sum'z = sum . lift sum . cluster z$$

For example, you can also compute the sum over a list in parallel like this

```
psum z = sum . parMap rdeepseq sum . cluster z
```

With this definition, and provided that the above clustering rule is fulfilled, we can make use of the following property to transform programs:

$$\forall f, z. f = decluster \circ lift f \circ cluster z$$

For example, an equivalent definition of sum, using clustering is

$$sum'z = sum . lift sum . cluster z$$

For example, you can also compute the sum over a list in parallel like this:

$$psum z = sum . parMap rdeepseq sum . cluster z$$

# A Strategic Div&Conq Skeleton

```
divConq :: (a -> b)
                  -- compute the result
       -> a
                         -- the value
       -> (a -> Bool) -- threshold reached?
       -> (b -> b -> b) -- combine results
       -> (a -> Maybe (a,a)) -- divide
       -> b
divCong f arg threshold conquer divide = go arg
where
 go arg =
   case divide arg of
    Nothing -> f arg
    Just (10,r0) -> conquer 11 r1 'using' strat
   where
    11 = go 10
    r1 = go r0
    strat x = do { r l1; r r1; return x }
              where r | threshold arg = rseq
                      | otherwise = rpar
data Maybe a = Nothing | Just a
```

#### A Strategic Div&Conq Skeleton: Discussion

- The skeleton is a *higher-order function*, with arguments for the divide-, combine-, and base-phase.
- The strategy strat specified that parallelism should be used up to the threshold.
- The strategy is applyed to the result of the conquer phase.
- Again, the coordination code is cleanly separated from the compute code.

#### Summary

#### Evaluation strategies in GpH

- use laziness to separate computation from coordination
- use the Eval monad to specify evaluation order
- use overloaded functions (NFData) to specify the evaluation-degree
- provide high level abstractions, e.g. parList, parSqMatrix
- ullet are functions in algorithmic language  $\Rightarrow$ 
  - comprehensible,
  - can be combined, passed as parameters etc,
  - extensible: write application-specific strategies, and
  - can be defined over (almost) any type
- general: pipeline, d&c, data parallel etc.
- Capable of expressing complex coordination, e.g. embedded parallelism, Clustering, skeletons

For a list of (parallel) Haskell exercises with usage instructions see: http://www.macs.hw.ac.uk/~hwloidl/Courses/F21DP/tutorial0.html#gph

# Further Reading & Deeper Hacking

- P.W. Trinder, K. Hammond, H.-W. Loidl, S.L. Peyton Jones
   Algorithm + Strategy = Parallelism. In Journal of Functional
   Programming 8(1), Jan 1998. DOI: 10.1017/S0956796897002967
   https://www.macs.hw.ac.uk/~dsg/gph/papers/abstracts/
   strategies.html
- H-W. Loidl, P.W. Trinder, K. Hammond, A.D. Al Zain, C. Baker-Finch Semi-Explicit Parallel Programming in a Purely Functional Style: GpH. Book chapter in Process Algebra for Parallel and Distributed Processing: Algebraic Languages in Specification-Based Software Development, Michael Alexander, Bill Gardner (Eds), Chapman and Hall, 2008. ISBN 9781420064865. http://www.macs.hw.ac.uk/~hwloidl/publications/PPDA.pdf
- S. Marlow and P. Maier and H-W. Loidl and M.K. Aswad and P. Trinder, "Seq no more: Better Strategies for Parallel Haskell". In Haskell'10 Haskell Symposium, Baltimore MD, U.S.A., September 2010. ACM Press. http://www.macs.hw.ac.uk/~dsg/projects/gph/papers/abstracts/new-strategies.html

# Further Reading & Deeper Hacking

- An excellent site for learning (sequential) Haskell is: https://www.fpcomplete.com/school
- Glasgow parallel Haskell web page: http://www.macs.hw.ac.uk/~dsg/gph
- Our course on parallel technologies covers GpH in more detail and has more exercises:
  - http://www.macs.hw.ac.uk/~hwloidl/Courses/F21DP
- Specifically, for a list of (parallel) Haskell exercises with usage instructions see:
  - http://www.macs.hw.ac.uk/~hwloidl/Courses/F21DP/tutorial0.html#gph

# Part 4. A Case Study of Using GpH

#### Case study: Parallel Matrix Multiplication

As an example of a parallel program lets consider: matrix multiplication.

*Problem* If matrix A is an  $m \times n$  matrix  $[a_{ij}]$  and B is an  $n \times p$  matrix  $[b_{ij}]$ , then the product is an  $m \times p$  matrix C where  $C_{ik} = \sum_{j=1}^{n} a_{ij} b_{jk}$ 

## **Matrix Multiplication**

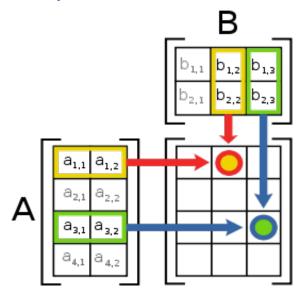

<sup>&</sup>lt;sup>1</sup>Picture from http://en.wikipedia.org/wiki/Matrix\_multiplication

## Sequential Implementation in Haskell

```
-- Type synonyms
type Vec a = [a]
type Mat a = Vec (Vec a)
-- vector multiplication ('dot-product')
mulVec :: Num a => Vec a -> Vec a -> a
u 'mulVec' v = sum (zipWith (*) u v)
-- matrix multiplication, in terms of vector multiplications
mulMat :: Num a => Mat a -> Mat a -> Mat a
a 'mulMat' b =
  [[u 'mulVec' v \mid v \leftarrow bt] | u <- a]
     where bt = transpose b
```

*NB:* the top-level matrix multiplication function boils down to one list comprehension

#### Time Profile

See GHC profiling documentation http://www.haskell.org/ghc/docs/latest/html/users\_guide/profiling.html

Compile for sequential profiling -prof -auto-all. Note naming convention for profiling binary.

Run for a 200 by 200 matrix with time -pT and space -hC profiling turned on

- > ghc -prof -auto-all --make -cpp -i/home/hwloidl/packages/random-1
  -o MatMultSeq0\_prof MatMultSeq0.hs
- > ./MatMultSeq0\_prof 100 1701 +RTS -pT -hC

#### Inspect profiles:

```
> less MatMultSeq0_prof.prof
Fri Jun 26 23:01 2015 Time and Allocation Profiling Report (Final)

MatMultSeq0_prof +RTS -pT -hC -RTS 100 1701

total time = 0.35 secs (348 ticks @ 1000 us, 1 processor)
total alloc = 329,719,848 bytes (excludes profiling overheads)
```

# Time profile

| COST CENTRE         | MODULE        | %time | %alloc |
|---------------------|---------------|-------|--------|
| mulVec              | Main          | 29.6  | 53.7   |
| stdNext.s2'         | System.Random | 10.3  | 6.1    |
| main.rands chunk.() | Main          | 1.7   | 1.0    |
|                     | Main          | 1.4   | 1.6    |

# Time profile

|                 |                 |     |         | indiv   | idual  | inher | ited   |
|-----------------|-----------------|-----|---------|---------|--------|-------|--------|
| COST CENTRE     | MODULE          | no. | entries | %time % | %alloc | %time | %alloc |
| MAIN            | MAIN            | 55  | 0       | 0.3     | 0.0    | 100.0 | 100.0  |
| CAF             | System.Random   | 109 | 0       | 0.0     | 0.0    | 0.0   | 0.0    |
| next            | System.Random   | 141 | 1       | 0.0     | 0.0    | 0.0   | 0.0    |
| CAF             | Main            | 108 | 0       | 0.0     | 0.0    | 99.7  | 100.0  |
| main            | Main            | 110 | 1       | 0.3     | 0.0    | 99.7  | 100.0  |
| main.seed       | Main            | 153 | 1       | 0.0     | 0.0    | 0.0   | 0.0    |
| main.ub         | Main            | 138 | 1       | 0.0     | 0.0    | 0.0   | 0.0    |
| main.b          | Main            | 136 | 1       | 0.0     | 0.0    | 0.0   | 0.0    |
| main.()         | Main            | 132 | 1       | 0.0     | 0.0    | 0.0   | 0.0    |
| main.k          | Main            | 131 | 1       | 0.0     | 0.0    | 0.0   | 0.0    |
| main.rands      | Main            | 118 | 1       | 1.7     | 1.0    | 66.7  | 44.0   |
| mkStdGen        | System.Random   | 144 | 1       | 0.0     | 0.0    | 0.0   | 0.0    |
|                 |                 |     |         |         |        |       |        |
| randoms         | System.Random   | 119 | 20000   | 1.4     | 0.3    | 64.9  | 43.0   |
| ***             |                 |     |         |         |        |       |        |
| main.()         | Main            | 116 | 1       | 0.0     | 0.0    | 1.7   | 1.6    |
| chunk           | Main            | 117 | 204     | 0.3     | 0.0    | 1.7   | 1.6    |
| chunk.ys        | Main            | 133 | 202     | 0.0     | 0.0    | 0.0   | 0.0    |
| chunk.()        | Main            | 130 | 202     | 1.4     | 1.6    | 1.4   | 1.6    |
| chunk.zs        | Main            | 129 | 201     | 0.0     | 0.0    | 0.0   | 0.0    |
| main.a          | Main            | 115 | 1       | 0.0     | 0.0    | 0.0   | 0.0    |
| main.c          | Main            | 113 | 1       | 0.0     | 0.0    | 30.5  | 54.2   |
| mulMat          | Main            | 114 | 1       | 0.6     | 0.3    | 30.5  | 54.2   |
| mulVec          | Main            | 137 | 10000   | 29.6    | 53.7   | 29.6  | 53.7   |
| mulMat.bt       | Main            | 135 | 1       | 0.3     | 0.3    | 0.3   | 0.3    |
| chksum          | Main            | 111 | 1       | 0.0     | 0.0    | 0.6   | 0.2    |
| chksum.chksum'  | Main            | 112 | 101     | 0.3     | 0.1    | 0.6   | 0.1    |
| chksum.chksum'. | Main            | 134 | 10100   | 0.3     | 0.0    | 0.3   | 0.0    |
| CAF             | GHC.IO.Encoding | 99  | 0       | 0.0     | 0.0    | 0.0   | 0.0    |
|                 |                 |     |         |         |        |       |        |

#### Space Profile

Improving space consumption is important for sequential tuning: minimising space usage saves time and reduces garbage collection.

- > hp2ps MatMultSeq0\_prof.hp
- > gv -orientation=seascape MatMultSeq0\_prof.ps

#### Space Profile

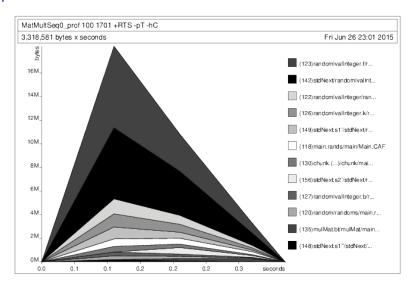

#### Parallel Implementation

 $1^{\rm st}$  attempt: naive version: parallelise every element of the result matrix, or both 'maps'

- Easy to get a first parallel version.
- Unlikely to give good performance straight away.
- Some performance tuning is necessary (as with all parallel programming activities).

#### Parallel Implementation

 $1^{\rm st}$  attempt: naive version: parallelise every element of the result matrix, or both 'maps'

- Easy to get a first parallel version.
- Unlikely to give good performance straight away.
- Some performance tuning is necessary (as with all parallel programming activities).

## Shared-Memory Results

 $600 \times 600$  matrices on an 8-core shared memory machine (Dell PowerEdge).

Compile with profiling; run on 4 cores; view results

```
> ghc --make -02 -rtsopts -threaded -eventlog \
```

- > -o MatMultPM MatMultPM.hs
- > ./MatMultPM 3 600 60 60 60 1701 +RTS -N7 -ls

| No. Cores | Runtime | Relative | Absolute |
|-----------|---------|----------|----------|
|           | (s)     | Speedup  | Speedup  |
| Seq       | 56.1    |          | 1.0      |
| 1         | 62.6    | 1.0      | 0.89     |
| 2         | 56.9    | 1.10     | 0.99     |
| 4         | 59.7    | 1.04     | 0.95     |
| 7         | 60.2    | 1.04     | 0.96     |

#### Improving Granularity

Currently parallelise both maps (outer over columns, inner over rows)

Parallelising only the outer, and performing the inner sequentially will increase thread granularity ⇒ row-based parallelism mulMatParRow :: (NFData a, Num a) => Mat a -> Mat a -> Mat a mulMatParRow a b = (a 'mulMat' b) 'using' strat where strat m = parList rdeepseq m

#### Row-clustering

Granularity can be further increased by 'row clustering', i.e. evaluating c rows in a single thread, e.g.

```
mulMatParRows :: (NFData a, Num a) =>
   Int -> Mat a -> Mat a -> Mat a
mulMatParRows m a b =
   (a 'mulMat' b) 'using' strat
   where
     strat m = parListChunk c rdeepseq m
```

Clustering (or chunking) is a common technique for increase the performance of data parallel programs.

#### Row-clustering

Granularity can be further increased by 'row clustering', i.e. evaluating c rows in a single thread, e.g.

```
mulMatParRows :: (NFData a, Num a) =>
   Int -> Mat a -> Mat a -> Mat a
mulMatParRows m a b =
   (a 'mulMat' b) 'using' strat
   where
     strat m = parListChunk c rdeepseq m
```

Clustering (or chunking) is a common technique for increase the performance of data parallel programs.

## Results from the row-clustering version

 $600 \times 600$  matrices with clusters of 90 rows:

| No. Cores | Runtime | Relative | Absolute |
|-----------|---------|----------|----------|
|           | (s)     | Speedup  | Speedup  |
| Seq       | 56.1    |          | 1.0      |
| 1         | 60.4    | 1.0      | 0.93     |
| 2         | 31.4    | 1.9      | 1.8      |
| 4         | 18.0    | 3.4      | 3.4      |
| 7         | 9.2     | 6.6      | 6.6      |

#### Algorithmic Improvements

Using *blockwise clustering* (a.k.a. Gentleman's algorithm) reduces communication as only part of matrix B needs to be communicated.

N.B. Prior to this point we have preserved the computational part of the program and simply added strategies. Now additional computational components are added to cluster the matrix into blocks size m times n.

Algorithmic changes can drastically improve parallel performance, e.g. by reducing communication or by improving data locality.

# Algorithmic Improvements

Using *blockwise clustering* (a.k.a. Gentleman's algorithm) reduces communication as only part of matrix B needs to be communicated.

N.B. Prior to this point we have preserved the computational part of the program and simply added strategies. Now additional computational components are added to cluster the matrix into blocks size m times n.

Algorithmic changes can drastically improve parallel performance, e.g. by reducing communication or by improving data locality.

# Block clustering

block clusters a matrix into a matrix of matrices, and unblock does the reverse.

```
block :: Int -> Int -> Mat a -> Mat (Mat a)
block m n = map f . chunk m where
  f :: Mat a -> Vec (Mat a)
  f = map transpose . chunk n . transpose
-- Left inverse of @block m n@.
unblock :: Mat (Mat a) -> Mat a
unblock = unchunk . map g where
  g :: Vec (Mat a) -> Mat a
  g = transpose . unchunk . map transpose
```

# Results from the Tuned Parallel Version

 $600 \times 600$  matrices with block clusters:  $20 \times 20$ 

| No. Cores | Runtime | Relative | Absolute |
|-----------|---------|----------|----------|
|           | (s)     | Speedup  | Speedup  |
| Seq       | 56.1    |          | 1.0      |
| 1         | 60.4    | 1.0      | 0.93     |
| 2         | 26.9    | 2.2      | 2.1      |
| 4         | 14.1    | 4.2      | 3.9      |
| 7         | 8.4     | 7.2      | 6.7      |

# Speedup graphs

- > # start a batch of measurements in the background
- > sh runTtBaldur.sh &
- > # once finished, extract the data like this
- > cat LOG | sed -ne '/PEs/H;/rows time/H;G;p' | sed -e 's/^.\*PEs
- > # download a gnuplot script for plotting the data
- > wget http://www.macs.hw.ac.uk/~hwloidl/Courses/F21DP/speedups.gp
- > # edit speedups, setting seq runtime and x-/y-ranges
- > gnuplot speedups.gp
- > gv speedups.pdf

# Parallel Threadscope Profiles

For parallelism profiles compile with option -eventlog

```
> ghc -02 -rtsopts -threaded -eventlog \
    -o parsum_thr_l parsum.hs
```

then run with runtime-system option -ls

```
> ./parsum_thr_1 90M 100 +RTS -N6 -ls
```

and visualise the generated eventlog profile like this:

> threadscope parsum\_thr\_l.eventlog

You probably want to do this on small inputs, otherwise the eventlog file becomes huge!

# Parallel Threadscope Profiles

For parallelism profiles compile with option -eventlog

```
> ghc -02 -rtsopts -threaded -eventlog \
    -o parsum_thr_l parsum.hs
```

then run with runtime-system option -ls

```
> ./parsum_thr_1 90M 100 +RTS -N6 -ls
```

and visualise the generated eventlog profile like this:

> threadscope parsum\_thr\_l.eventlog

You probably want to do this on small inputs, otherwise the eventlog file becomes huge!

# Parallel Threadscope Profiles

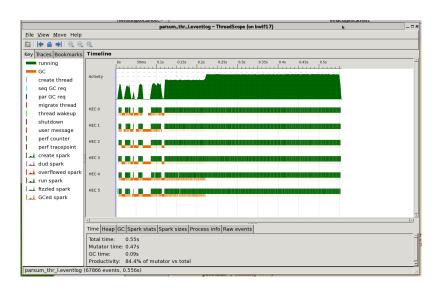

# Part 5. Advanced GpH Programming

<sup>&</sup>lt;sup>1</sup>Joint work with Prabhat Totoo

#### Data-oriented Parallelism

- Traversals over large data structures are time consuming and candidates for parallelisation.
- Large, complex data structures are of increasing importance: "BigData" hype
- Examples:
  - quad-trees representing particles in 3D space
  - graphs representing social networks
- These algorithms are increasingly used as parallelism benchmarks: www.graph500.com
- We call parallel algorithms, that are driven by such data-structures, data-oriented parallelism

# Example data-structure: quad-tree

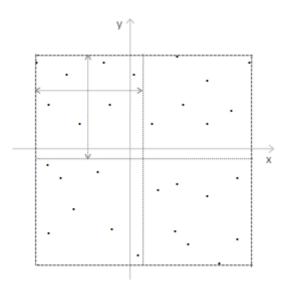

# Example data-structure: quad-tree

## As a Haskell data-structure we define a more general *k-ary tree*:

#### NB:

- Each node N can have any number of children
- The k constructor-argument fixes how many (Quad)
- The type arguments tl,tn represent the type of the leaf- and node-elements

# Example data-structure: quad-tree

As a Haskell data-structure we define a more general *k-ary tree*:

#### NB:

- Each node N can have any number of children
- The k constructor-argument fixes how many (Quad)
- The type arguments tl,tn represent the type of the leaf- and node-elements

# Performance tuning of tree traversals

A common performance problem in large-scale traversal is the *throttling* of the parallelism: we want to limit the total amount of parallelism to avoid excessive overhead, but we need to be flexible in the way we generate parallelism to avoid idle time.

We have already seen some techniques to achieve this. The most commonly used technique is: *depth-based thresholding* 

# Depth-based Thresholding

#### Listing 1: Depth-based thresholding

#### NB:

- The argument *d* represents the depth (counting down)
- When it drops to 0 no more parallelism is generated
- We use applicative combinators <\$> and <\*> to compose the overall strategy

# Depth-based Thresholding

## Listing 2: Depth-based thresholding

#### NB:

- The argument d represents the depth (counting down)
- When it drops to 0 no more parallelism is generated
- We use applicative combinators <\$> and <\*> to compose the overall strategy

#### Discussion

- Such depth-based thresholding works well for balanced trees
- For imbalanced trees, however, we want to go deeper down in some sub-trees
- We don't want to hard-code depth-constants into the strategy

We introduce the notion of fuel:

- Fuel is a limited, explicit resource, needed to generate parallelism
- On traversal, we split the fuel among the children
- This allows for different depths in the traversals
- We use the notion of *fuel give-back* to be even more flexible

#### Discussion

- Such depth-based thresholding works well for balanced trees
- For imbalanced trees, however, we want to go deeper down in some sub-trees
- We don't want to hard-code depth-constants into the strategy

#### We introduce the notion of fuel:

- Fuel is a limited, explicit resource, needed to generate parallelism
- On traversal, we split the fuel among the children
- This allows for different depths in the traversals
- We use the notion of *fuel give-back* to be even more flexible

# Fuel-based parallelism with give-back using circularity

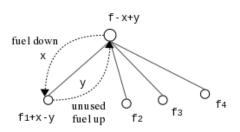

- The resource of "fuel" is used to limit the amount of parallelism when traversing a data structure
- It is passed down from the root of the tree
- It is given back if the tree is empty or fuel is unused
- The give-back mechanism is implemented via circularity

#### Fuel-based control

- fuel
  - limited resources distributed among nodes
  - similar to "potential" in amortised cost
  - ▶ and the concept of "engines" to control computation in Scheme
- parallelism generation (sparks) created until fuel runs out
- more flexible to throttle parallelism

#### Fuel-based control

- fuel split function
  - flexibility of defining custom function specifying how fuel is distributed among sub-nodes
  - e.g. pure, lookahead, perfectsplit
  - split function influences which path in the tree will benefit most of parallel evaluation

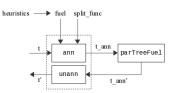

annotate tree with fuel info based on
split\_func

pure, lookahead, perfectsplit

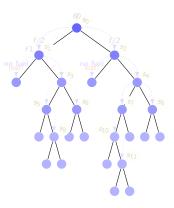

Info flow down
Context local
Parameter f

Info flow down/limited
Context local (N)
Parameter f

Info flow down
Context global
Parameter f

pure, lookahead, perfectsplit

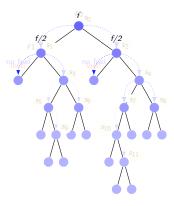

- pure
  Info flow down
  Context local
  Parameter f
- Info flow down/limited
  Context local (N)
  Parameter f
- perfectsplit

  Info flow down

  Context global

  Parameter f

- Characteristics of pure version
  - splits fuel equally among sub-nodes
  - ▶ fuel lost on outer nodes

pure, lookahead, perfectsplit

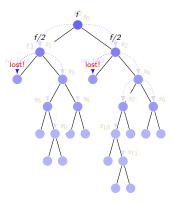

pure
Info flow down
Context local
Parameter f

lookahead

Info flow down/limited
Context local (N)
Parameter f

Info flow down
Context global

- Characteristics of pure version
  - splits fuel equally among sub-nodes
  - ▶ fuel lost on outer nodes

pure, lookahead, perfectsplit

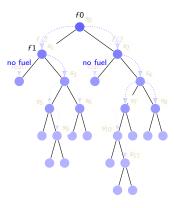

Info flow down
Context local
Parameter f

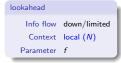

perfectsplit
Info flow down
Context global
Parameter f

- Characteristics of lookahead version
  - ▶ looks ahead *N* level down before distributing unneeded fuel
  - ▶ more efficient distribution

pure, lookahead, perfectsplit

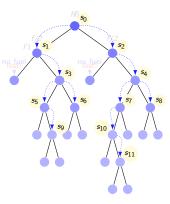

Info flow down
Context local
Parameter f

Info flow down/limited
Context local (N)
Parameter f

lookahead

perfectsplit

Info flow down

Context global

Parameter f

- Characteristics of perfectsplit version
  - perfect fuel splitting
  - distributes fuel based on sub-node sizes

#### Fuel-based control

- bi-directional fuel transfer giveback version
  - fuel is passed down from root
  - fuel is given back if tree is empty or fuel is unused
  - giveback mechanism is implemented via circularity

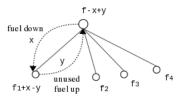

- fuel represented using list of values instead of an (atomic) integer
- giveback mechanism is effective in enabling additional parallelism for irregular tree
  - distribution carries deeper inside the tree

giveback fuel flow

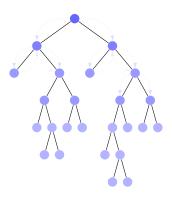

- f\_in: fuel down
- f\_out: fuel up
- f\_in': fuel reallocated

giveback

Info flow down/up
Context local
Parameter f

giveback fuel flow

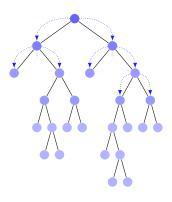

giveback

Info flow down/up

Context local

Parameter f

- f\_in: fuel down
- f\_out: fuel up
- f\_in': fuel reallocated

giveback fuel flow

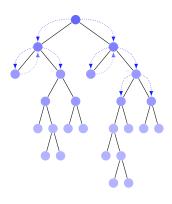

• f\_in: fuel down

• f\_out: fuel up

f\_in': fuel reallocated

Info flow down/up
Context local
Parameter f

giveback fuel flow

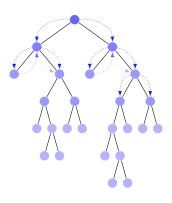

• f\_in: fuel down

• f\_out: fuel up

• f in': fuel reallocated

Info flow down/up
Context local
Parameter f

Fuel-based control with giveback using circularity

```
-- | Fuel with giveback annotation
annFuel_giveback::Fuel -> QTree tl -> AnnQTree Fuel tl
annFuel_giveback f t = fst \$ ann (fuelL f) t
where
  ann::FuelL -> QTree tl -> (AnnQTree Fuel tl,FuelL)
  ann f in E
                         = (E,f in)
  ann f_{in}(L x) = (L x, f_{in})
  ann f_{in} (N (Q a b c d)) = (N (AQ (A (length f_{in})) a' b' c' d'),
      emptyFuelL)
   where
    (f1_in:f2_in:f3_in:f4_in:_) = fuelsplit numnodes f_in
    (a', f1_{out}) = ann (f1_{in} + f4_{out}) a
    (b', f2_{out}) = ann (f2_{in} + f1_{out}) b
    (c', f3_{out}) = ann (f3 in ++ f2_{out}) c
    (d', f4_{out}) = ann (f4_{in} ++ f3_{out}) d
```

• fuel flows back in a circular way

Fuel-based control with giveback using circularity

```
-- | Fuel with giveback annotation
annFuel_giveback::Fuel -> QTree tl -> AnnQTree Fuel tl
annFuel_giveback f t = fst \$ ann (fuelL f) t
where
  ann::FuelL -> QTree tl -> (AnnQTree Fuel tl,FuelL)
  ann f in E
                         = (E,f in)
  ann f_{in}(L x) = (L x, f_{in})
  ann f_{in} (N (Q a b c d)) = (N (AQ (A (length f_{in})) a' b' c' d'),
      emptyFuelL)
   where
    (f1_in:f2_in:f3_in:f4_in:_) = fuelsplit numnodes f_in
    (a', f1_{out}) = ann (f1_{in} + f4_{out}) a
    (b', f2_{out}) = ann (f2_{in} ++ f1_{out}) b
    (c', f3_{out}) = ann (f3_{in} ++ f2_{out}) c
    (d', f4_{out}) = ann (f4_{in} ++ f3_{out}) d
```

• fuel flows back in a circular way

Fuel-based control with giveback using circularity

```
-- | Fuel with giveback annotation
annFuel_giveback::Fuel -> QTree tl -> AnnQTree Fuel tl
annFuel_giveback f t = fst \$ ann (fuelL f) t
where
  ann::FuelL -> QTree tl -> (AnnQTree Fuel tl,FuelL)
  ann f in E
                         = (E,f in)
  ann f_{in}(L x) = (L x, f_{in})
  ann f_{in} (N (Q a b c d)) = (N (AQ (A (length f_{in})) a' b' c' d'),
      emptyFuelL)
   where
    (f1_in:f2_in:f3_in:f4_in:_) = fuelsplit numnodes f_in
    (a', f1_{out}) = ann (f1_{in} + f4_{out}) a
    (b', f2_{out}) = ann (f2_{in} ++ f1_{out}) b
    (c', f3_{out}) = ann (f3_{in} ++ f2_{out}) c
    (d', f4_{out}) = ann (f4_{in} ++ f3_{out}) d
```

• fuel flows back in a circular way

#### Performance Evaluation

Barnes-Hut speedups on 1-48 cores. 2 million bodies. 1 iteration.

- multiple clusters distr.
- parallel force comp.no restructuring of seq code necessary

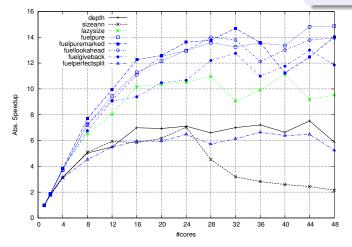

- pure fuel gives best perf. simple but cheap fuel distr.; lookahead/giveback within 6/20%
- fuel ann/unann overheads: 11/4% for 2m bodies
- ullet more instances of giveback due to highly irregular input (7682 for 100k bodies, f=2000)

# Further Reading & Deeper Hacking

- Prabhat Totoo, Hans-Wolfgang Loidl. "Lazy Data-Oriented Evaluation Strategies". In FHPC 2014: The 3rd ACM SIGPLAN Workshop on Functional High-Performance Computing, Gothenburg, Sweden, September, 2014. http://www.macs.hw.ac.uk/~dsg/gph/papers/abstracts/fhpc14.html
- S. Marlow and P. Maier and H-W. Loidl and M.K. Aswad and P. Trinder, "Seq no more: Better Strategies for Parallel Haskell". In Haskell'10 Haskell Symposium, Baltimore MD, U.S.A., September 2010. ACM Press. http://www.macs.hw.ac.uk/~dsg/projects/gph/papers/abstracts/new-strategies.html
- "Parallel and concurrent programming in Haskell", by Simon Marlow. O'Reilly, 2013. ISBN: 9781449335946.

# Further Reading & Deeper Hacking

- An excellent site for learning (sequential) Haskell is: https://www.fpcomplete.com/school
- Glasgow parallel Haskell web page: http://www.macs.hw.ac.uk/~dsg/gph
- Our course on parallel technologies covers GpH in more detail and has more exercises:
  - http://www.macs.hw.ac.uk/~hwloidl/Courses/F21DP
- Specifically, for a list of (parallel) Haskell exercises with usage instructions see:
  - http://www.macs.hw.ac.uk/~hwloidl/Courses/F21DP/tutorial0.html#gph

# Part 6.

# Dataflow Parallelism: The Par Monad

 $<sup>^1</sup>$ Based on Chapter 4 of "Parallel and concurrent programming in Haskell", by Simon Marlow. O'Reilly, 2013

#### Dataflow Parallelism: The Par Monad

The Par Monad is a different way to express parallelism in Haskell, which

- gives the programmer more control over the parallel execution;
- requires to express parallelism in a monadic style;
- retains the benefit of deterministic parallelism;
- is entirely implemented as a library

This leads to a programming style that is *more explicit* about granularity and data dependencies.

#### Dataflow Parallelism: The Par Monad

The Par Monad is a different way to express parallelism in Haskell, which

- gives the programmer more control over the parallel execution;
- requires to express parallelism in a monadic style;
- retains the benefit of deterministic parallelism;
- is entirely implemented as a library

This leads to a programming style that is *more explicit* about granularity and data dependencies.

### Basic interface of the Par Monad

```
newtype Par a
instance Applicative Par
instance Monad Par
-- execute the monad
runPar :: Par a -> a
-- create a parallel task
fork :: Par () -> Par ()
```

#### NB:

- runPar executes a computation (similar to runEval)
- forkPar creates a parallel task inside the Par monad

## Communication Mechanisms

We also need explicit mechanisms for synchronisation and data exchange:

```
data IVar a -- instance Eq
new :: Par (IVar a)
put :: NFData a => IVar a -> a -> Par ()
get :: IVar a -> Par a
```

- An IVar, or *future*, is a variable with automatic synchronisation.
- It is initially empty.
- If a task gets from an empty IVar, the task automatically blocks and waits.
- It a task puts into an empty IVar, that value becomes available to other tasks, and all waiting tasks are awoken.
- If a task puts into a non-empty IVar an *error* is raised, i.e. they are *single-write*.
- MVars behave like IVars but they are *multi-write*, i.e. without the last restriction (mainly for Concurrent Haskell).

# Introductory Example

Here a simple example of running 2 computations (fib) in parallel and adding the results:

#### NB:

- We need two IVars, i and j, to capture the results from the two recursive calls.
- We use two forks to (asynchronously) launch the recursive calls.
- The forked code must take care to return the value in the expected IVar
- The main thread blocks on the IVars until their values become available.
- Finally, the main thread returns the sum of both values.

# Introductory Example

Here a simple example of running 2 computations (fib) in parallel and adding the results:

#### NB:

- We need two IVars, i and j, to capture the results from the two recursive calls.
- We use two forks to (asynchronously) launch the recursive calls.
- The forked code must take care to return the value in the expected IVar
- The main thread blocks on the IVars until their values become available.
- Finally, the main thread returns the sum of both values.

# A parMap pattern

First we generate a helper function that combines a fork with a custom IVar for the result:

```
spawn :: NFData a => Par a -> Par (IVar a)
spawn p = do
   i <- new
   fork (do x <- p; put i x)
   return i</pre>
```

Now we can define a ParMonad version of our favourite parMap pattern:

```
parMapM :: NFData b => (a -> Par b) -> [a] -> Par [b]
parMapM f as = do
  ibs <- mapM (spawn . f) as
  mapM get ibs</pre>
```

- parMapM uses a monadic version of map, mapM, to perfrom a computation over every element of a list.
- It then extracts the results out of the resulting list of IVars
- f itself is a computation in the Par monad, so it can generate more, nested parallelism
- Note that this version of parMapM waits for all its results before returning

#### Parallel Fibonacci

Here our favourite Fibonacci example using ParMonad:

#### NB:

- we use spawn to automatically generate an IVar in each recursive call
- in this naive version, we generate parallelism in all levels of the tree
- poor granularity
- to improve performance, introduce thresholding to the program

# Example: Shortest Paths (Idea)

We want to implement a parallel version of the Floyd-Warshall all-pairs shortest-path algorithm.

This is a *naive version* of the algorithm, capturing its basic idea:

- shortestPath g i j k ... length of the shortest path from i to j, passing through vertices up to k only
- $k == 0 \dots$  the paths between each pair of vertices consists of the direct edges only
- For a non-zero k, there are two cases:
  - ▶ if the shortest path from i to j passes through k: the length is sum of the shortest path from i to k and from k to j
  - ▶ otherwise: the length is the same as the one only using nodes up to k-1
- the overall result is the minimum of both cases

## Example: Shortest Path (Floyd-Warshall)

#### Pseudo-code algorithm:

```
ShortestPaths(W):
n := rows(W)
D[0] := W
for k in 1 to n do
    for i in 1 to n do
        for j in 1 to n do
            D[k][i,j] := min(D[k-1][i,j], D[k-1][i,k]+D[k-1][k,j]
return D[n]
```

For a visualisation of the Floyd-Warshall algorithm, see this web page: https://www.cs.usfca.edu/galles/visualization/Floyd.html.

## Example: Shortest Paths (code)

Below is a sequential implementation of the Floyd-Warshall all-pairs shortest-path algorithm:

```
shortestPaths :: [Vertex] -> Graph -> Graph
shortestPaths vs g = foldl', update g vs
                                                   -- <1>
where
 update g k = Map.mapWithKey shortmap g
                                                   -- <2>
  where
     shortmap :: Vertex -> IntMap Weight -> IntMap Weight
     shortmap i jmap = foldr shortest Map.empty vs -- <3>
        where shortest i m =
                case (old, new) of
                                                   -- <6>
                   (Nothing, Nothing) -> m
                   (Nothing, Just w ) -> Map.insert j w m
                   (Just w, Nothing) -> Map.insert j w m
                   (Just w1, Just w2) -> Map.insert j (min w1 w2) m
                where
                                                  -- <4>
                  old = Map.lookup j jmap
                                                   -- <5>
                  new = do w1 <- weight g i k
                           w2 <- weight g k j
                          return (w1+w2)
```

## Example: Shortest Paths (explanation)

- <1> the left-fold over the vertices corresponds to iterating over k in the naive version
- <3> shortmap takes i, the current vertex, and jmap, the mapping of shortest paths from i.
- <4> shortest path from i to j
- <5> shortest path from i to j via k (if one exists)
- <6> the result is the minimum

## Example: Shortest Paths (Parallel Version)

- The key idea in parallelising this algorithm is to parallelise the update function, which is a (slightly unusual) map: Map.mapWithKey
- To parallelise this function we use a library function traverseWithKey, which provides a monadic version of a traversal over a Map
- traverseWithKey
  - maps a monadic function over IntMap;
  - the monadic function takes an element (of type a) and a key as arguments;
  - this matches the interface of shortmap, which needs a Vertex (source) and an IntMap (the map from destination vertices to weights) as arguments

## Example: Shortest Paths (Parallel Version)

- Map.traverseWithKey returns an IntMap (IVar (IntMap Weight)); that is, there's an IVar in place of each element.
- To get the new Graph, we need to call get on each of these IVars and produce a new Graph with all the elements, which is what the final call to traverse does.
- The traverse function is from the Traversable class; for our purposes here, it is like traverseWithKey but doesn't pass the Key to the function.

NB: the rest of the algorithm is unchanged!

## Example: Running Shortest Path

Running the sequential algorithm gives us the following baseline:

```
$ ./fwsparse 1000 800 +RTS -s
...
Total time 4.16s ( 4.17s elapsed)
```

Running this algorithm on 4 cores gives a speedup of approx. 3.02

```
$ ./fwsparse1 1000 800 +RTS -s -N4 ...

Total time 5.27s ( 1.38s elapsed)
```

## Example: Running Shortest Path

Running the sequential algorithm gives us the following baseline:

```
$ ./fwsparse 1000 800 +RTS -s
...
Total time 4.16s ( 4.17s elapsed)
```

Running this algorithm on 4 cores gives a speedup of approx. 3.02

```
$ ./fwsparse1 1000 800 +RTS -s -N4 ...

Total time 5.27s ( 1.38s elapsed)
```

## Par Monad Compared to Strategies

Trade-offs in the choice between Evaluation Strategies and the Par monad:

- If your algorithm naturally produces a *lazy data structure*, then writing a Strategy to evaluate it in parallel will probably work well.
- runPar is relatively expensive, whereas runEval is free. Therefore, use coarser grained parallelism with the Par monad, and be careful about nested parallelism.
- Strategies allow a separation between computation and coordination, which can allow more reuse and a cleaner specification of parallelism.
- Parallel skeletons can be defined on top of both approaches.
- The Par monad is implemented entirely in a Haskell library (the monad-par package), and is thus easily modified. There is a choice of scheduling strategies
- The Eval monad has more diagnostics in *ThreadScope*, showing creation rate, conversion rate of sparks, etc.
- The Par monad does not support speculative parallelism in the sense that rpar does

## Further Reading & Deeper Hacking

- "Parallel and concurrent programming in Haskell", by Simon Marlow. O'Reilly, 2013. ISBN: 9781449335946.
   Full sources are available on Hackage.
- "Parallel Haskell implementations of the n-body problem", by Prabhat Totoo, Hans-Wolfgang Loidl.
   In Concurrency: Practice and Experience, 26(4):987-1019. Special Issue on the SICSA MultiCore Challenge. DOI: 10.1002/cpe.3087

#### Exercises

- run the naive version of parfib and observe the performance
- implement thresholding in this version to improve performance
- pick-up the parsum example from the GpH part, and rewrite it in ParMonad notation
- implement a parallel version of the Euler totient function, using the parallel map in ParMonad notation

# Part 7. Skeletons Implementations of Parallel Patterns

#### Overview

- Higher-order functions cover common patterns of computation
- Higher-order functions are a natural construct in functional languages like Haskell (link to previous examples)
- If implemented in parallel, these provide parallelism for free
- Examples of parallel patterns: map-reduce, task-farm etc

## Algorithmic Skeletons — What?

#### A skeleton is

- a useful pattern of parallel computation and interaction,
- packaged as a framework/second order/template construct (i.e. parametrised by other pieces of code).
- Slogan: Skeletons have structure (coordination) but lack detail (computation).

#### Each skeleton has

- one interface (e.g. generic type), and
- one or more (architecture-specific) implementations.
  - ► Each implementations comes with its own *cost model*.

#### A skeleton instance is

- the code for computation together with
- an implementation of the skeleton.
  - ▶ The implementation may be shared across several instances.

**Note:** Skeletons are more than design patterns.

## Algorithmic Skeletons — How and Why?

#### Programming methodology:

- Write sequential code, identifying where to introduce parallelism through skeletons.
- Estimate/measure sequential processing cost of potentially parallel components.
- Stimate/measure communication costs.
- Evaluate cost model (using estimates/measurements).
- Replace sequential code at sites of useful parallelism with appropriate skeleton instances.

## Pros/Cons of skeletal parallelism:

- + simpler to program than unstructured parallelism
- + code re-use (of skeleton implementations)
- + structure may enable optimisations
- not universal

## Common Skeletons — Pipeline

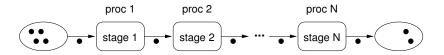

- Data flow skeleton
  - Data items pass from stage to stage.
  - ▶ All stages compute in parallel.
  - ▶ Ideally, pipeline processes many data items (e.g. sits inside loop).

## Pipeline — Load Balancing

#### Typical problems:

- Ratio communication/computation too high.
- 2 Computation cost not uniform over stages.

#### Ad (1) Pass chunks instead of single items

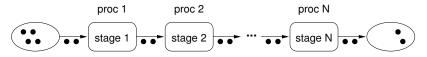

#### Ad (1,2) Merge adjacent stages

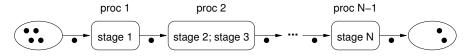

## Common Skeletons — Parallel Tasks

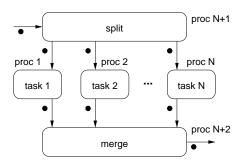

- Data flow skeleton
  - Input split on to fixed set of (different) tasks.
  - Tasks compute in parallel.
  - Output gathered and merged together.
    - ★ Split and merge often trivial; often executed on proc 1.
- Dual (in a sense) to pipeline skeleton.
- Beware: Skeleton name non-standard.

### Common Skeletons — Task Farm

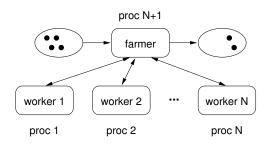

- Data parallel skeleton (e.g. parallel sort scatter phase)
  - ► Farmer distributes input to a pool of *N* identical workers.
  - Workers compute in parallel.
  - Farmer gathers and merges output.
- Static vs. dynamic task farm:
  - Static: Farmer splits input once into N chunks.
    - ★ Farmer may be executed on proc 1.
  - Dynamic: Farmer continually assigns input to free workers.

## Task Farm — Load Balancing

#### Typical problems:

- Irregular computation cost (worker).
  - Use dynamic rather than static task farm.
  - ▶ Decrease chunk size: Balance granularity vs. comm overhead.
- Parmer is bottleneck.
  - Use self-balancing chain gang dynamic task farm.
    - \* Workers organised in linear chain.
    - **★** Farmer keeps track of # free workers, sends input to first in chain.
    - ★ If worker busy, sends data to next in chain.

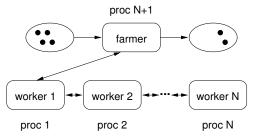

## Common Skeletons — Divide & Conquer

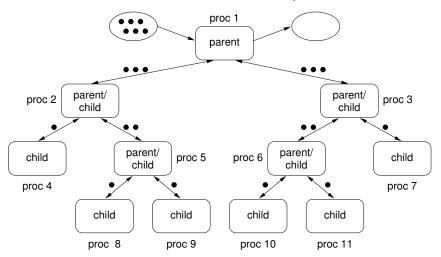

• Recursive algorithm skeleton (e.g. parallel sort merge phase)

## Common Skeletons — Divide & Conquer II

- Recursive algorithm skeleton
  - Recursive call tree structure
    - ★ Parent nodes *divide* input and pass parts to children.
    - ★ All leaves compute the same sequential algorithm.
    - Parents gather output from children and conquer, i.e. combine and post-process output.
- To achieve good load balance:
  - Balance call tree.
  - Process data in parent nodes as well as at leaves.

## Skeletons in the Real World

#### Skeletal Programming

- can be done in many programming languages,
  - ▶ skeleton libraries for C/C++
  - skeletons for functional languages (GpH, OCaml, ...)
  - skeletons for embedded systems
- is still not mainstream,
  - Murray Cole. Bringing Skeletons out of the Closet, Parallel Computing 30(3) pages 389–406, 2004.
  - González-Vélez, Horacio and Leyton, Mario. A survey of algorithmic skeleton frameworks: high-level structured parallel programming enablers, Software: Practice and Experience 40(12) pages 1135–1160, 2010.
- but an active area of research.
  - ► > 30 groups/projects listed on skeleton homepage
- and it is slowly becoming mainstream
  - ▶ TPL library of Parallel Patterns in C# (blessed by Microsoft)

## Skeletons Are Parallel Higher-Order Functions

#### Observations:

- A skeleton (or any other template) is essentially a higher-order function (HOF), ie. a function taking functions as arguments.
  - ▶ Sequential code parameters are functional arguments.
- Skeleton implementation is parallelisation of HOF.
- Many well-known HOFs have parallel implementations.
  - Thinking in terms of higher-order functions (rather than explicit recursion) helps in discovering parallelism.

#### Consequences:

- Skeletons can be combined (by function composition).
- Skeletons can be nested (by passing skeletons as arguments).

## Skeletons Are PHOFs — Pipeline

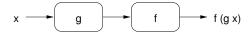

## Code (parallel implementation in red)

#### Notes:

- pipe2 is also known as function composition.
- In Haskell, sequential function composition is written as . (read "dot").

## Skeletons Are PHOFs — Parallel Tasks

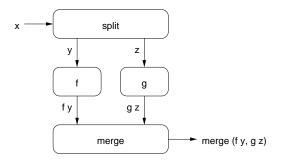

## Code (parallel implementation in red)

## Skeletons Are PHOFs — Task Farm

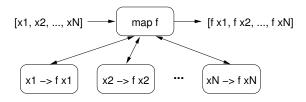

## Code (parallel implementation in red)

#### Notes:

- farm is also known as *parallel map*.
  - Map functions exist for many data types (not just lists).
- Missing in implementation: strategy to force eval of lazy list.
- Strategies also useful to increase granularity (by chunking).

## Skeletons Are PHOFs — Divide & Conquer

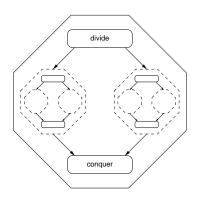

## Code (parallel implementation in red)

## Skeletons Are PHOFs — Divide & Conquer

#### Notes:

- Divide & Conquer is a generalised *parallel fold*.
  - Folds exist for many data types (not just lists).
- Missing in impl: strategies to force eval and improve granularity.

## Aside: folding/reducing lists

```
fold :: (a -> a -> a) -> a -> [a] -> a
-- fold f \in [x1, x2, ..., xn] == e'f'x1'f'x2...'f'xn, provided that
-- (1) f is associative, and
-- (2) e is an identity for f.
-- Tail-recursive sequential implementation:
fold f e []
fold f e (x:xs) = fold f (e 'f' x) xs
-- Parallel implementation as instance of divide & conquer:
fold f e = dnc split f atomic evalAtom where
    split xs = splitAt (length xs 'div' 2) xs
   atomic [] = True
   atomic [] = True
   atomic _ = False
   evalAtom [] = e
   evalAtom [x] = x
```

## **Program Transformations**

#### Observation:

 HOFs can be transformed into other HOFs with provably equivalent (sequential) semantics.

## Example: Pipeline of farms vs. farm of pipelines

• map g . map f == map (g . f)

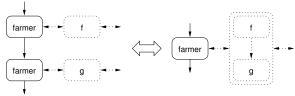

- use map g . map f (pipe of farms) if ratio comp/comm high
- use map (g . f) (farm of pipes) if ratio comp/comm low
- More transformations in
  - ► G. Michaelson, N. Scaife. Skeleton Realisations from Functional Prototypes, Chap. 5 in S. Gorlatch and F. Rabhi (Eds), Patterns and Skeletons for Parallel and Distributed Computing, Springer, 2002

# Program Development with Functional Skeletons

## Programming Methodology:

- Write seq code using HOFs with known equivalent skeleton.
- Measure sequential processing cost of functions passed to HOFs.
- Second Second
- If no useful parallelism, transform program and go back to 3.
- Replace HOFs that display useful parallelism with their skeletons.

### Tool support:

- Compilers can automate some steps (see Michaelson/Scaife)
  - Only for small, pre-selected set of skeletons
- Example: PMLS (developed by Greg Michaelson et al.)
  - Skeletons: map/fold (arbitrarily nested)
  - Automates steps 2-5.
    - ★ Step 2: automatic profiling
    - ★ Step 4: rule-driven program transformation + synthesis of HOFs
    - ★ Step 5: map/fold skeletons implemented in C+MPI

# Further Reading

- Ian Foster. "Designing & Building Parallel Programs: Concepts & Tools for Parallel Software Engineering", Addison-Wesley, 1995
   Online: http://www.mcs.anl.gov/~itf/dbpp/
- J. Dean, S. Ghemawat. "MapReduce: Simplified Data Processing on Large Clusters". Commun. ACM 51(1):107–113, 2008.
   Online: http://dx.doi.org/10.1145/1327452.1327492
- G. Michaelson, N. Scaife. "Skeleton Realisations from Functional Prototypes", Chap. 5 in S. Gorlatch and F. Rabhi (Eds), Patterns and Skeletons for Parallel and Distributed Computing, Springer, 2002
- Michael McCool, James Reinders, Arch Robison. "Structured Parallel Programming". Morgan Kaufmann Publishers, Jul 2012. ISBN10: 0124159931 (paperback)

## A simple example: parallel fold

```
parfold :: (a -> a -> a) -> a -> [a] -> a
parfold f z l = parfold' (length l) f z l
where
  parfold' _ f z [] = z
  parfold' f z [x] = x
  parfold' n f z xs =
    let n2 = n 'div' 2 in!
    let (1,r) = splitAt n2 xs in!
    let lt = parfold' n2 f z l;
        rt = parfold' (n2 + n 'rem' 2) f z r in
        rt 'par' (lt 'pseq' f lt rt)!
```

# MapReduce — For Functional Programmers

## What func programmers think when they hear "map/reduce"

```
-- map followed by reduce (= fold of associative m with identity e)
fp_map_reduce :: (a -> b)
                -> (b -> b -> b) -> b
                -> [a] -> b
fp_map_reduce f m e = foldr m e . map f
-- map followed by group followed by groupwise reduce
fp_map_group_reduce :: (a -> b)
                       -> ([b] -> [[b]])
                      -> ([b] -> b)
                      -> [a] -> [b]
fp_map_group_reduce f g r = map r . g . map f
-- list-valued map then group then groupwise list-valued reduce
fp_map_group_reduce' :: (a -> [b])
                        -> ([b] -> [[b]])
                        -> ([b] -> [b])
                        -> [a] -> [[b]]
fp_map_group_reduce' f g r = map r . g . (concat . map f)
```

# MapReduce — For Functional Programmers

## Google's MapReduce (sequential semantics)

- Specialised for processing key/value pairs.
  - Group by keys
  - Reduction may depend on key and values
- Not restricted to lists applicable to any container data type
  - ▶ Reduction should be associative+commutative in 2nd argument

## MapReduce — Applications

## **TotientRange**

```
-- Euler phi function
euler :: Int -> Int
euler n = length (filter (relprime n) [1 .. n-1])
  where relprime x y = hcf x y == 1
        hcf x 0 = x
        hcf x y = hcf y (rem x y)
-- Summing over the phi functions in the interval [lower .. upper]
sumTotient :: Int -> Int -> Int
sumTotient lower upper = head (snd (head (map_reduce f r input)))
    where input :: [((),Int)]
          input = zip (repeat ()) [lower, lower+1 .. upper]
          f :: ((),Int) -> [((),Int)]
          f(k,v) = \lceil (k, euler v) \rceil
          r :: () -> [Int] -> [Int]
          r _ vs = [sum vs] -- reduction assoc+comm in 2nd arg
```

- Degenerate example: only single key
- Still exhibits useful parallelism
  - but would not perform well on Google's implementation

## MapReduce — Applications

#### URL count

```
isURL :: String -> Bool
isURL word = "http://" 'isPrefixOf' word

-- input: lines of log file
-- output: frequency of URLs in input
countURL :: [String] -> [(String,[Int])]
countURL lines = map_reduce f r input
where input :: [((),String)]
    input = zip (repeat ()) lines
    f :: ((),String) -> [(String,Int)]
    f (_,line) = zip (filter isURL (words line)) (repeat 1)
    r :: String -> [Int] -> [Int]
    r url ones = [length ones]
```

- Map phase
  - breaks line into words
  - filters words that are URLs
  - 3 zips URLs (which become keys) with value 1
- Group phase groups URLs with values (which = 1)
- Reduction phase counts #values

# MapReduce — How To Parallelise

## Sequential code

### suggests 3-stage pipeline

- map phase
  - data parallel task farm
- parallel sorting and grouping
  - parallel mergesort
- groupwise reduce phase
  - data parallel task farm

Note: This is not how Google do it.

## Google MapReduce — Execution Overview

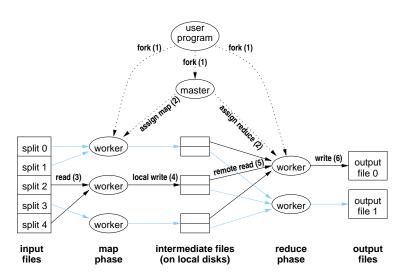

• J. Dean, S. Ghemawat. *MapReduce: Simplified Data Processing on Large Clusters*, Commun. ACM 51(1):107–113, 2008

## Google MapReduce — Execution Overview

### Execution steps:

- User program forks master, M map workers, R reduce workers.
- Master assigns map/reduce tasks to map/reduce workers.
  - ► Map task = 16–64 MB chunk of input
  - ▶ Reduce task = range of keys + names of *M* intermediate files
- Map worker reads input from GFS and processes it.
- Map worker writes output to local disk.
  - Output partitioned into R files (grouped by key)
- Reduce worker gathers files from map workers and reduces them.
  - $\bullet$  Merge M intermediate files together, grouping by key.
  - Reduce values groupwise.
- Reduce worker writes output to GFS.
- Master returns control to user program after all task completed.

# Main Selling Points of MapReduce

- Easy to use for non-experts in parallel programming (details are hidden in the MapReduce implementation)
- Fault tolerance is integrated in the implementation
- Good modularity: many problems can be implemented as sequences of MapReduce
- Flexibility: many problems are instances of MapReduce
- Good scalability: using 1000s of machines at the moment
- Tuned for large data volumes: several TB of data
- Highly tuned parallel implementation to achieve eg. good load balance

Eden: a skeleton programming language

See separate slides and examples

# Further Reading & Deeper Hacking

- S. Marlow and P. Maier and H-W. Loidl and M.K. Aswad and P. Trinder, "Seq no more: Better Strategies for Parallel Haskell". In Haskell'10 Haskell Symposium, Baltimore MD, U.S.A., September 2010. ACM Press. http://www.macs.hw.ac.uk/~dsg/projects/gph/papers/abstracts/new-strategies.html
- Prabhat Totoo, Hans-Wolfgang Loidl. "Lazy Data-Oriented Evaluation Strategies". In FHPC 2014: The 3rd ACM SIGPLAN Workshop on Functional High-Performance Computing, Gothenburg, Sweden, September, 2014. http://www.macs.hw.ac.uk/~dsg/ projects/gph/papers/abstracts/fhpc14.html
- "Parallel and concurrent programming in Haskell", by Simon Marlow. O'Reilly, 2013. ISBN: 9781449335946.
- Slides on the Eden parallel Haskell dialect: http://www.macs.hw.ac.uk/~hwloidl/Courses/F21DP/Eden-slides.pdf

# Further Reading & Deeper Hacking

- An excellent site for learning (sequential) Haskell is: https://www.fpcomplete.com/school
- Glasgow parallel Haskell web page: http://www.macs.hw.ac.uk/~dsg/gph
- Our course on parallel technologies covers GpH in more detail and has more exercises:
  - http://www.macs.hw.ac.uk/~hwloidl/Courses/F21DP
- Specifically, for a list of (parallel) Haskell exercises with usage instructions see:
  - http://www.macs.hw.ac.uk/~hwloidl/Courses/F21DP/tutorial0.html#gph